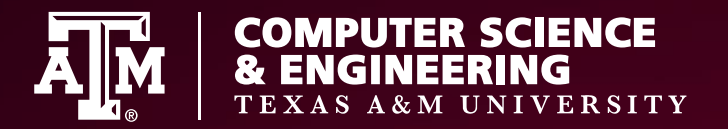

# **Machine Learning**

#### **Dr. Martin "Doc" Carlisle**

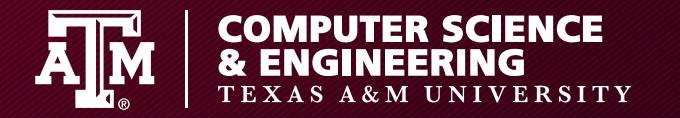

### **Machine Learning**

# Computer Algorithms that improve with "experience"

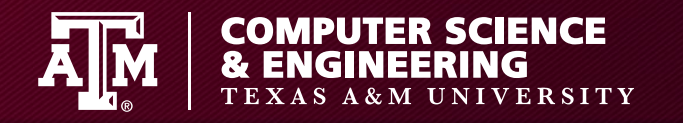

# **Do we have labeled data? (review)**

- Supervised
	- Can train on data with labeled instances of normal vs anomaly classes
	- Not very common
- Semisupervised
	- Labeled instances for only normal data
- Unsupervised
	- No labeled data

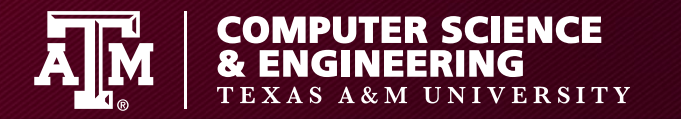

# **Two key problems**

• Classification

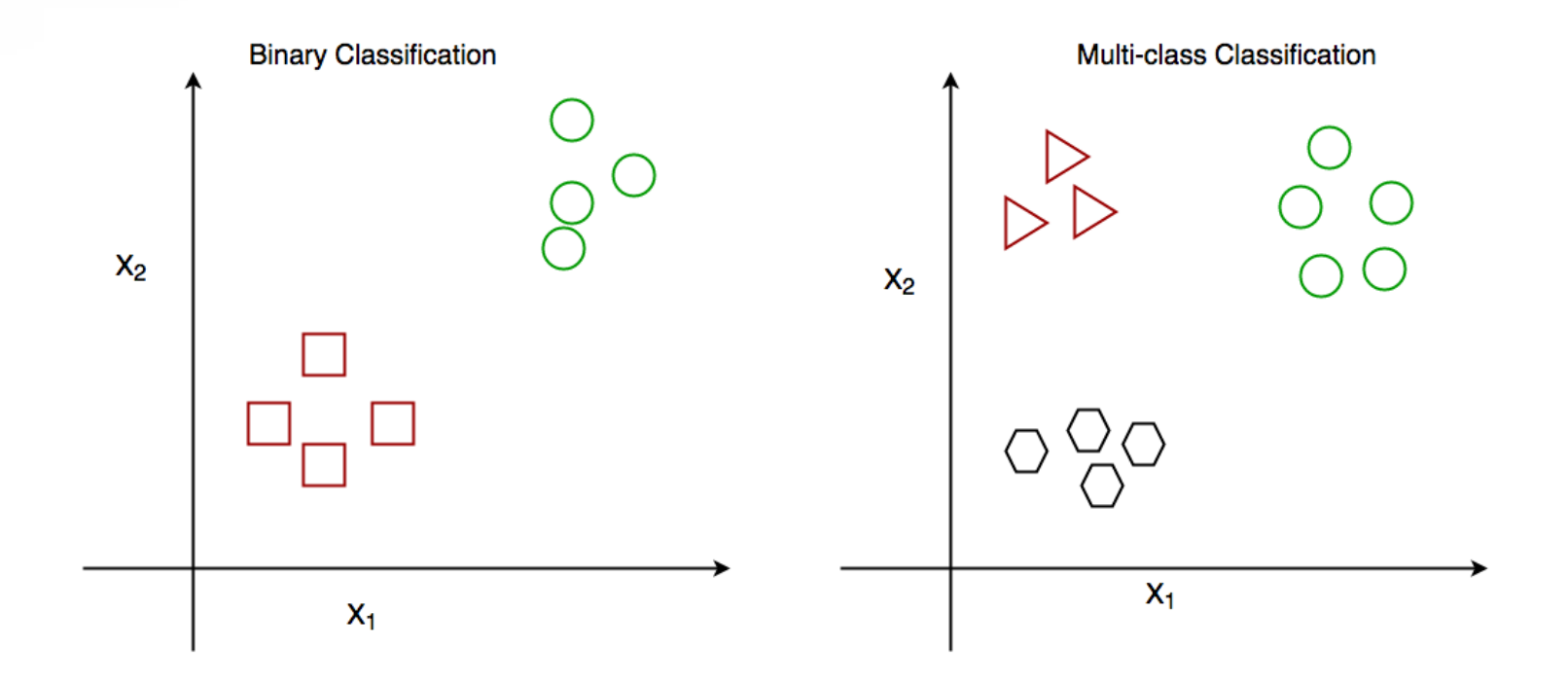

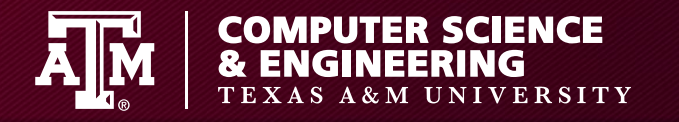

# **Two key problems**

• Regression

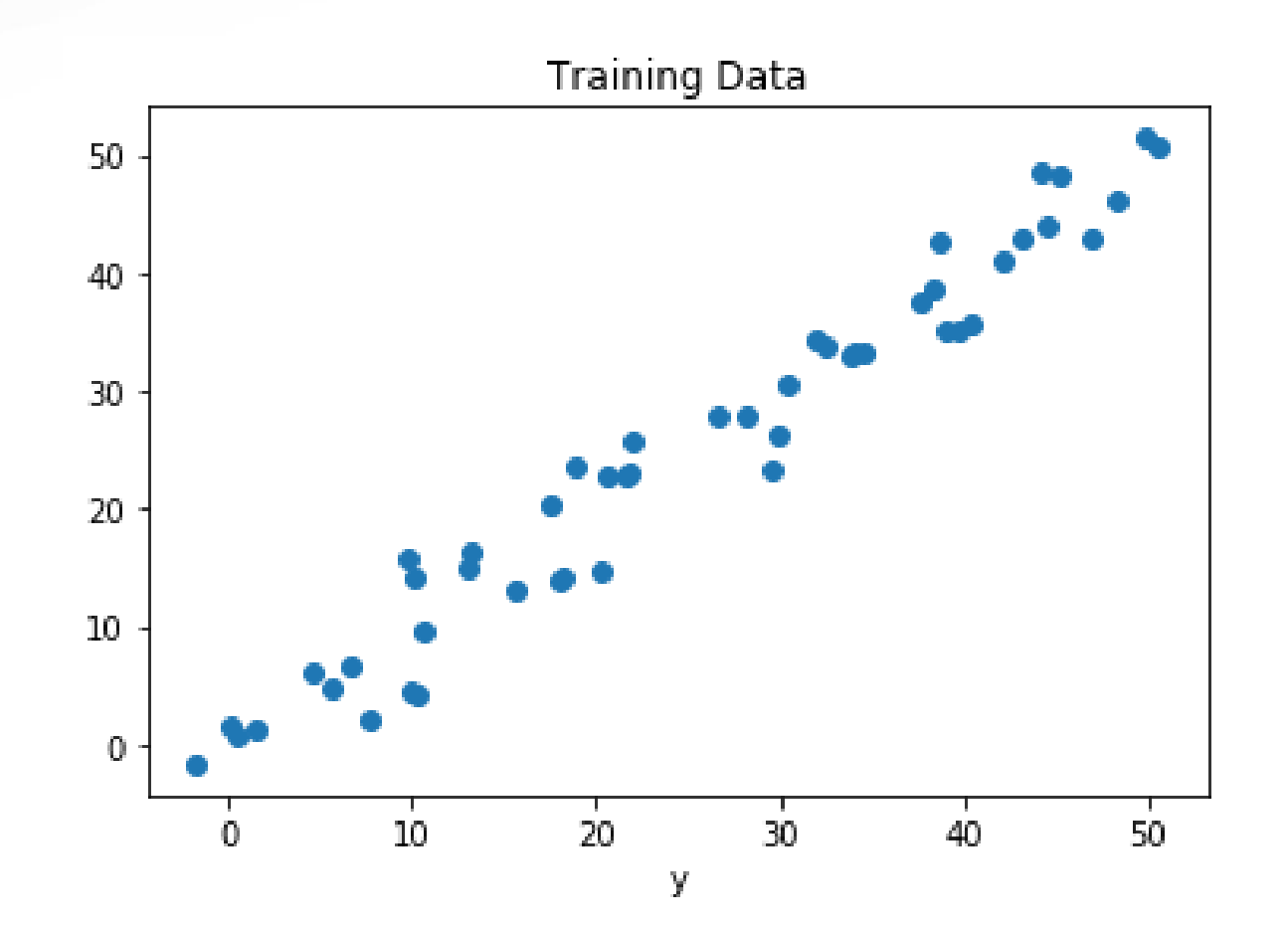

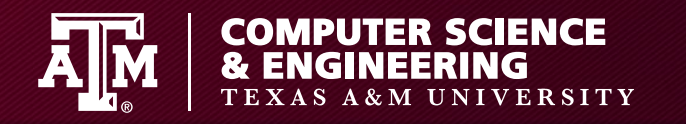

## **Classification vs Regression**

- Classification
	- Map input to discrete value
	- Data is unordered
	- Evaluate by # of correct classifications
- Regression
	- Map input to continuous value
	- Data is ordered
	- Evaluate by root mean squared error

$$
\sum_{i=1}^{n} I(f(X_i) \neq Y_i)/n
$$

$$
\sum_{i=1}^{n} (f(X_i) - Y_i)^2 / n
$$

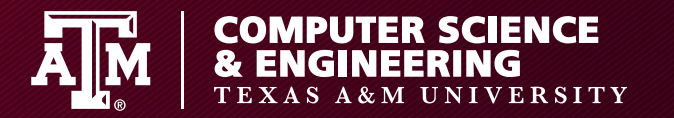

# **Regression Example**

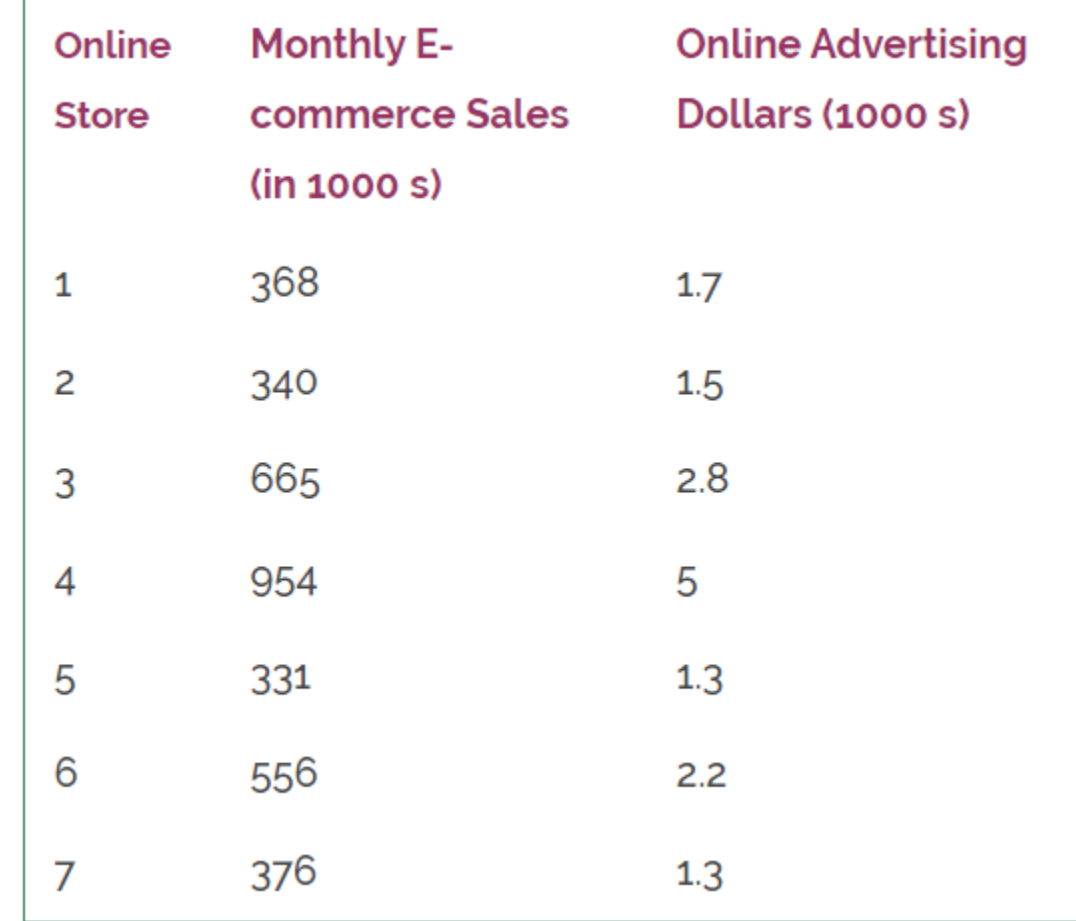

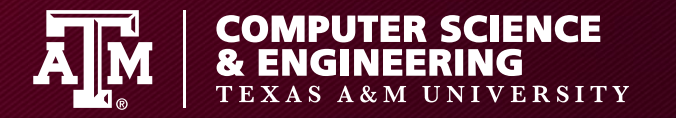

## **Regression Example**

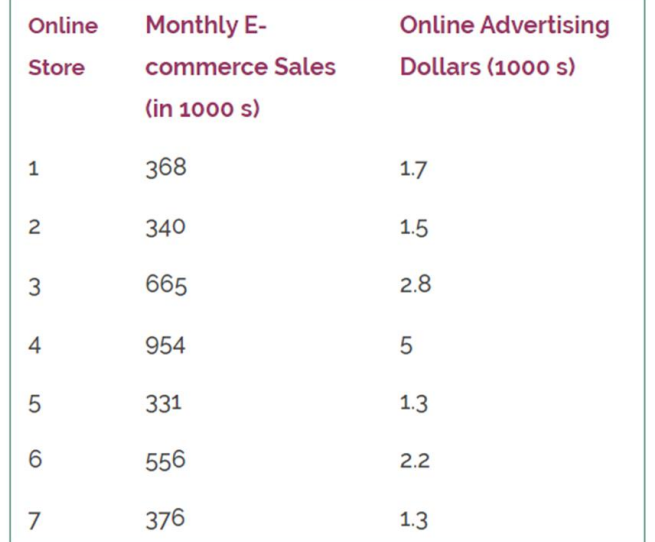

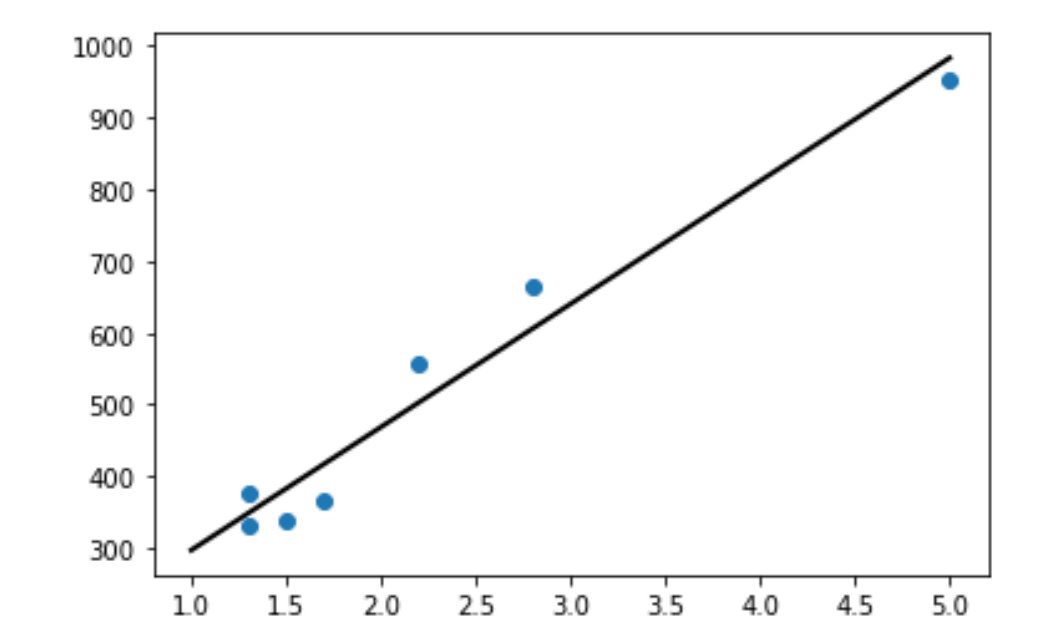

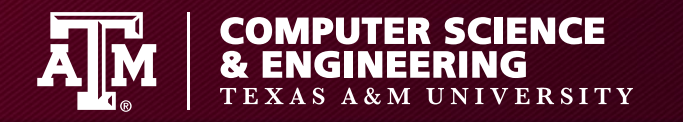

## **Jupyter Notebook**

• See RegressionExample.ipynb for more examples, including with Gaussian functions

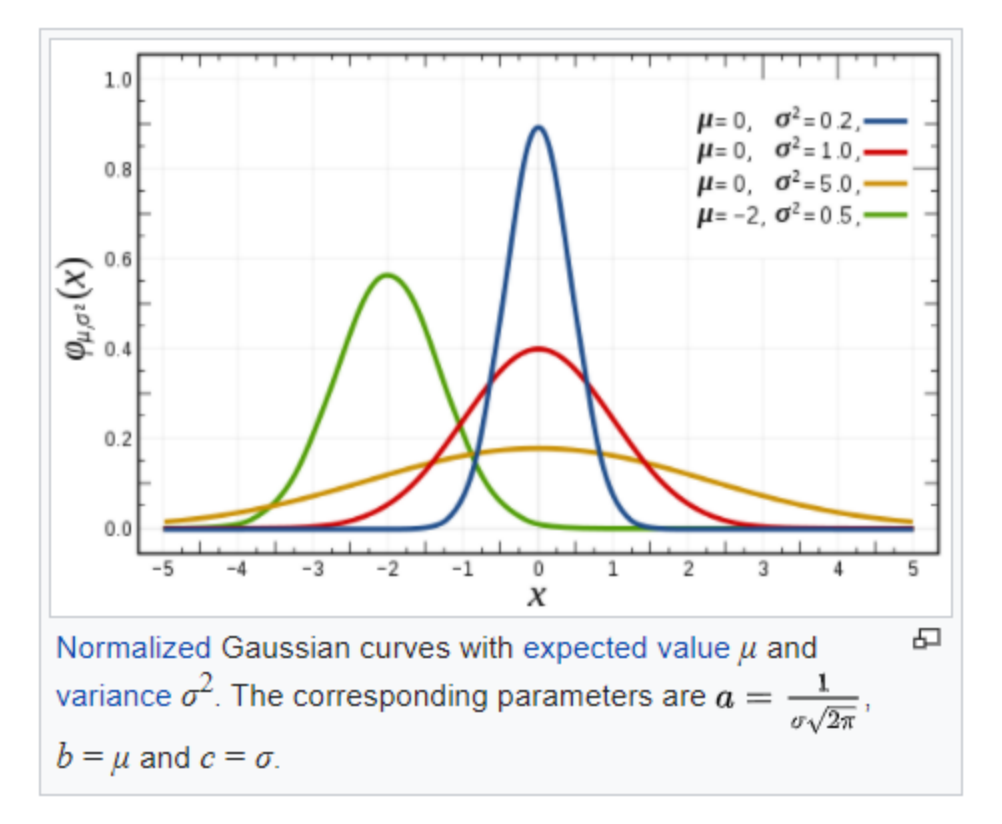

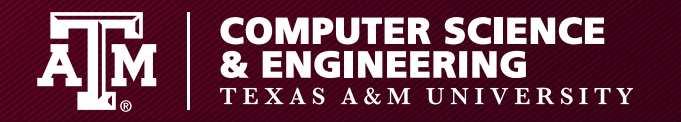

# **Classification**

- Support Vector Classifier
	- Finds hyperplane(s) to split data

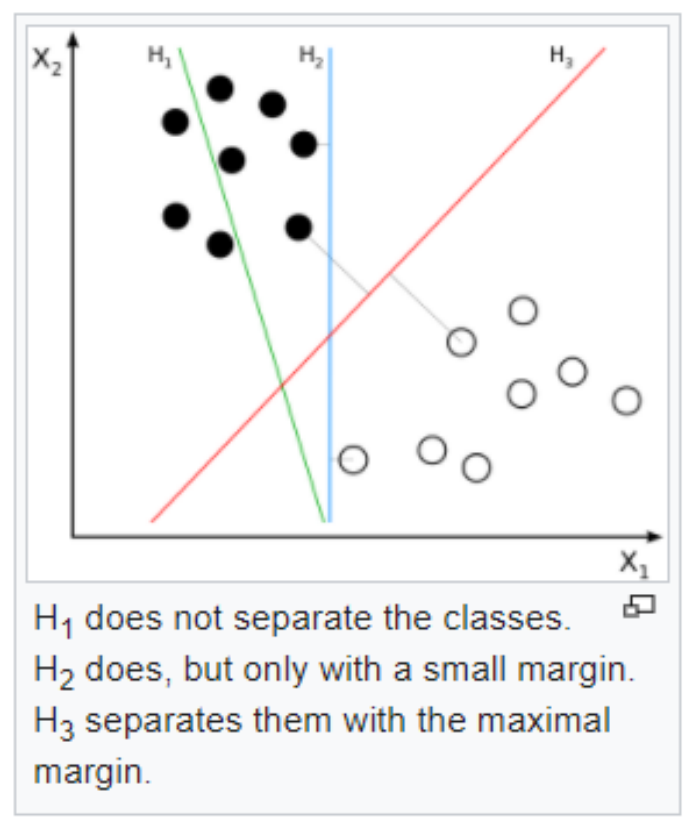

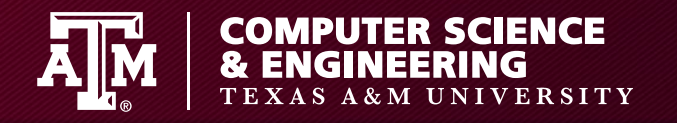

# **SVC margin**

- Find hyperplane with largest margin
	- Sometimes you allow some samples to be miscategorized

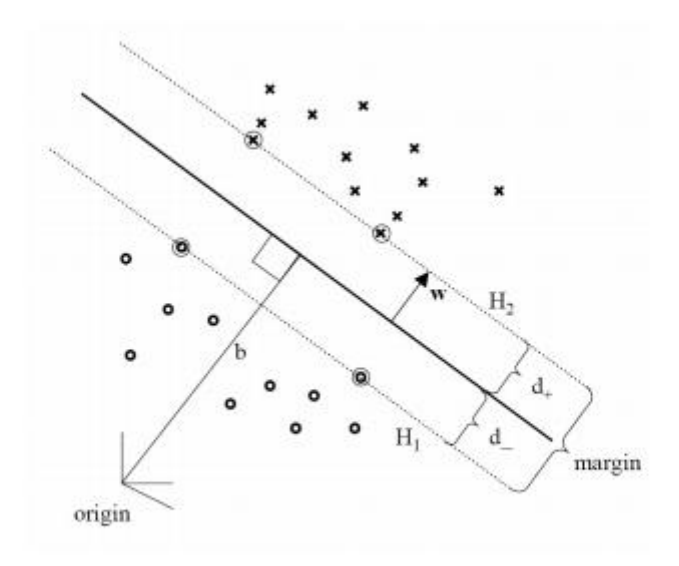

Figure 2: Optimal separating hyperplane with maximum margin

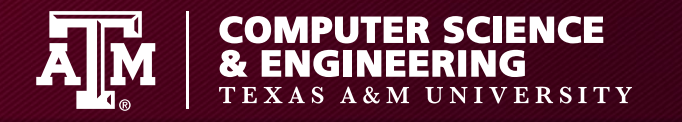

# **SVC Kernels**

- Sometimes data isn't linearly separable
	- Use kernel function to map to linearly separable feature space

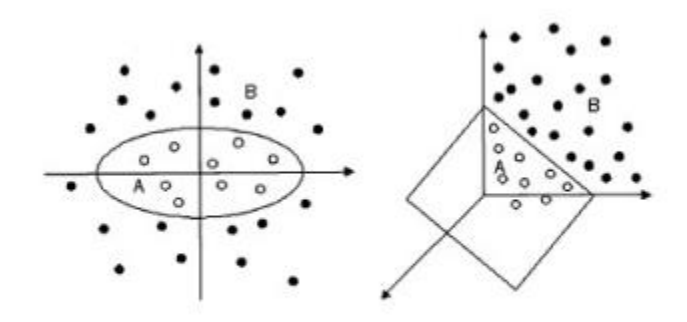

Figure 3: Mapping of non-linear separable training data from  $\mathbb{R}^2$  into  $\mathbb{R}^3$ 

$$
\Phi(\vec{x}) = (x_1^2, \sqrt{2}x_1x_2, x_2^2)^T. \tag{19}
$$

Taking the equation for a separating hyperplane  $Eq.(1)$  into account we get a linear function in  $\mathbb{R}^3$ :

$$
\vec{w}^T \Phi(\vec{x}) = w_1 x_1^2 + w_2 \sqrt{2} x_1 x_2 + w_3 x_2^2 = 0.
$$
 (20)

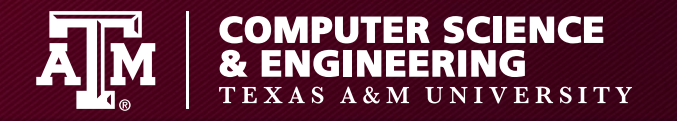

# **SVC Kernels**

- Sometimes data isn't linearly separable
	- Use kernel function to map to linearly separable feature space

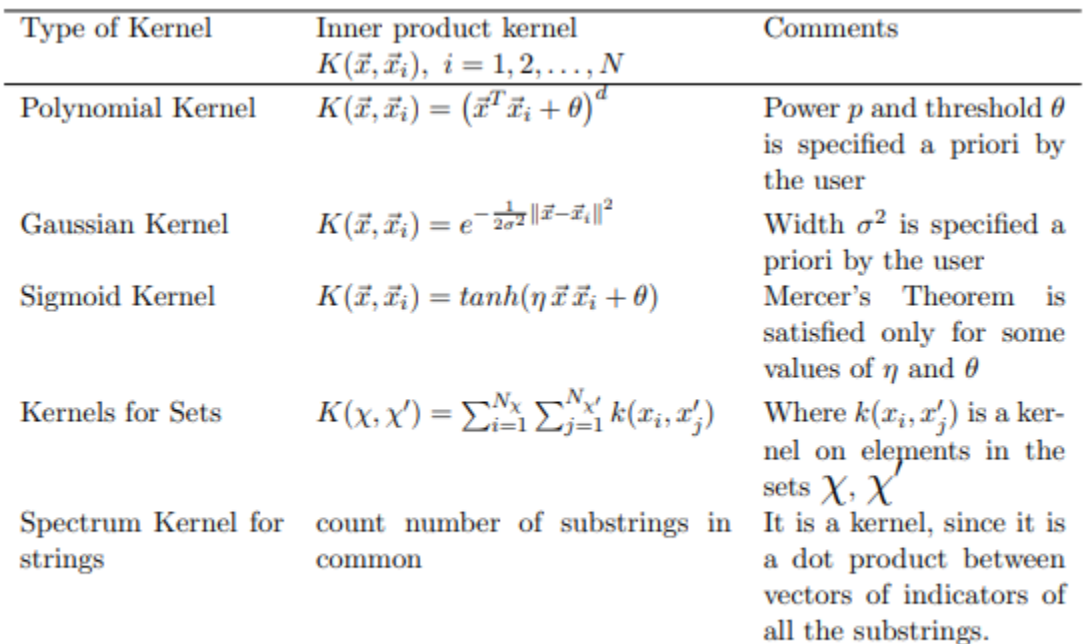

Table 1: Summary of Inner-Product Kernels [Hay98]

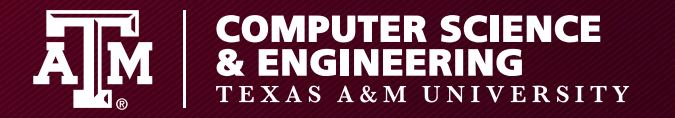

#### **SVC Notebook**

• Jupyter Notebook SVC\_Example.ipynb has examples of SVC

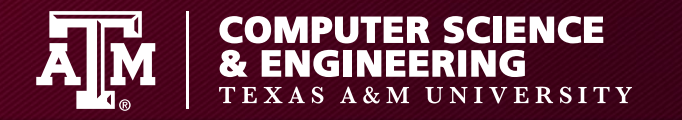

# **Principal Component Analysis**

- Fast and flexible way to reduce dimensionality of data (e.g. our faces)
	- Computes eigenvectors of the data's covariance matrix

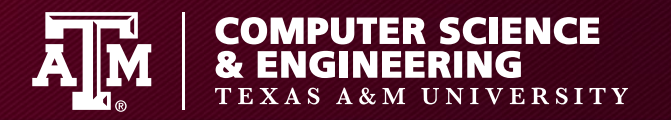

#### **Principal Component Analysis**

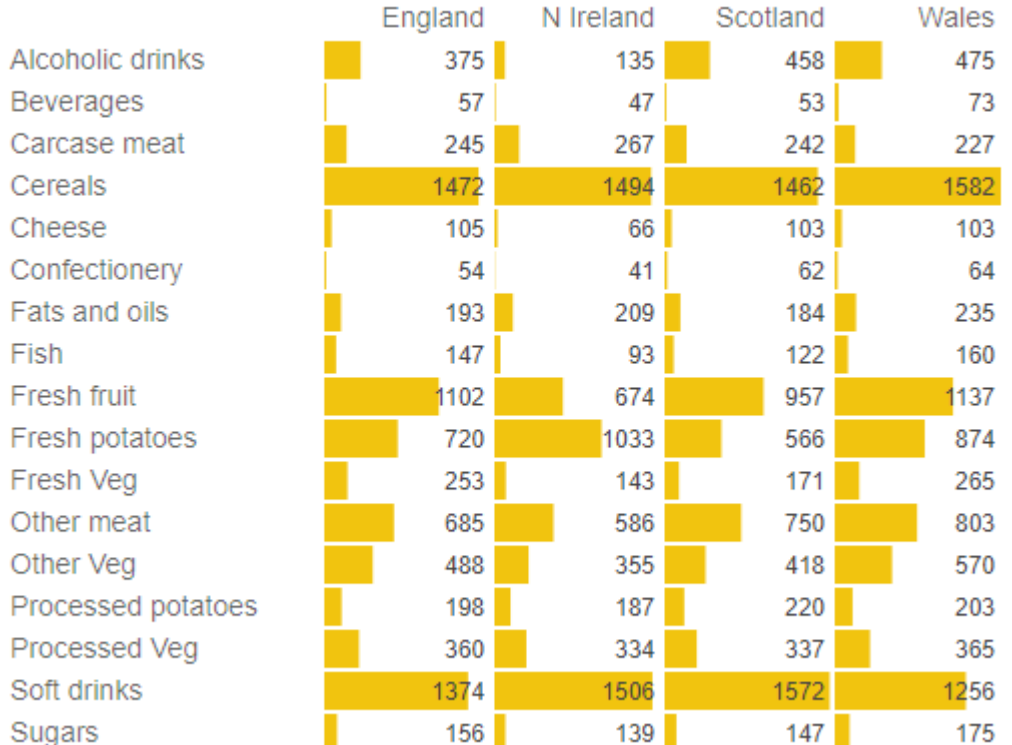

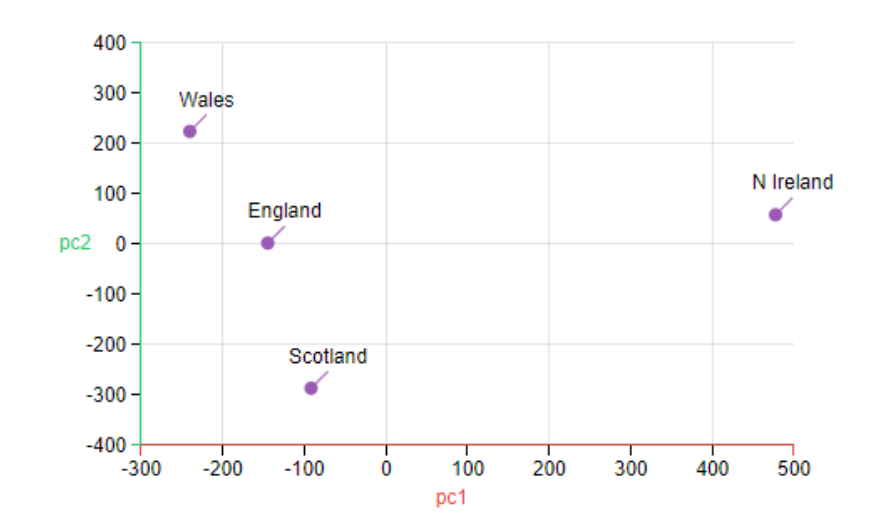

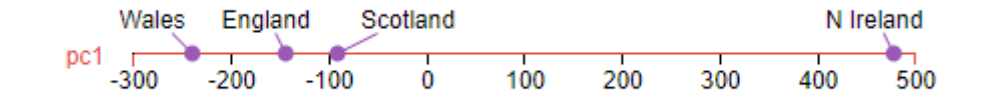

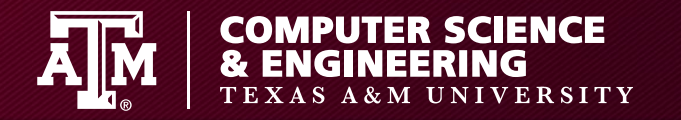

### **PCA Notebook**

• Jupyter Notebook PCA\_Example.ipynb has example of PCA, and the same data with an ISOMAP (http://wwwclmc.usc.edu/publications/T/tenenbaum-Science2000.pdf)

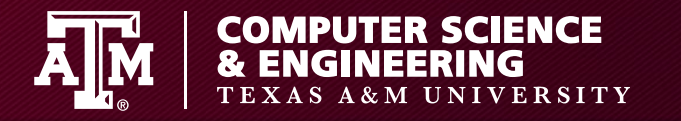

# **Bayesian Classifier**

- Bayes Theorem  $P(X|Y) =$  $P(Y|X)P(X)$  $P(Y)$
- If we have a bunch of independent Ys, then:  $-P(Class|Y1, Y2, ... Yn) \propto P(Class) \prod_{i=1}^{n} P(Yi|Class)$
- So we guess a class by just picking the biggest probability!

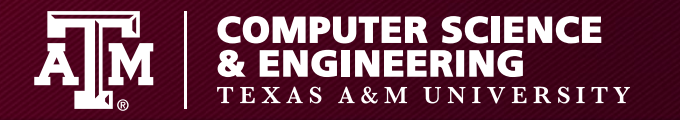

# **Naïve Bayesian Classifier**

$$
P(Class|Y1, Y2, \dots Yn) \propto P(Class) \prod_{i=1}^{n} P(Yi|Class)
$$

- Need a probability distribution to compute  $P(Yi|Class)$ 
	- Gaussian, compute mean and variance for each classes.

$$
p(x=v\mid C_k)=\frac{1}{\sqrt{2\pi \sigma_k^2}}\,e^{-\frac{(v-\mu_k)^2}{2\sigma_k^2}}
$$

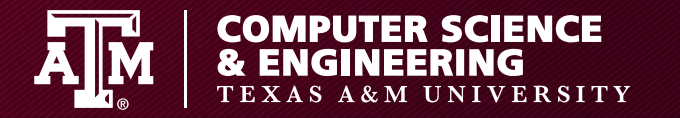

#### **Multinomial Bayesian Classifier**

• Use multinomial distribution instead, useful for data with "counts" (e.g. word counts in text)

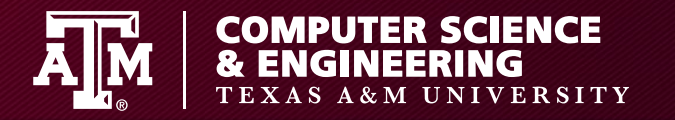

# **Naïve Bayesian Summary**

- Good for well-separated categories
- Good for high dimensional data
- Good when naïve assumptions match (independence, distributions)
- Create fast, explainable models

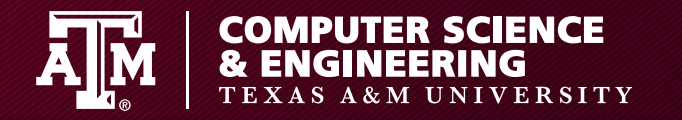

#### **Multinomial Bayesian Notebook**

• Jupyter notebook Multinomial\_Naive\_Bayes.ipynb with Multinomial Naïve Bayes

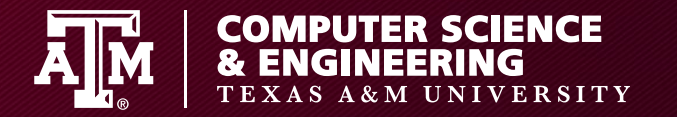

# **Scikit TF-IDF**

 $TF_{(w,j)} = \frac{(Number of times term w appears in a document)}{(Total number of terms w in the document)}$ 

 $IDF_{(w)} = log \frac{Total number of documents}{Number of documents with term w in it}$ 

Scikit-Learn

• 
$$
\text{IDF}(t) = \log \frac{1+n}{1+\text{df}(t)} + 1
$$

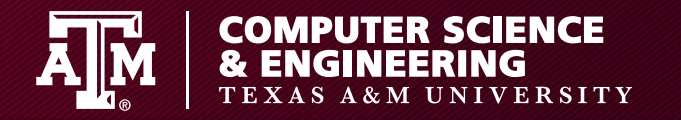

# **Decision Trees**

• Repeatedly split space with hyperplane

Survival of passengers on the Titanic

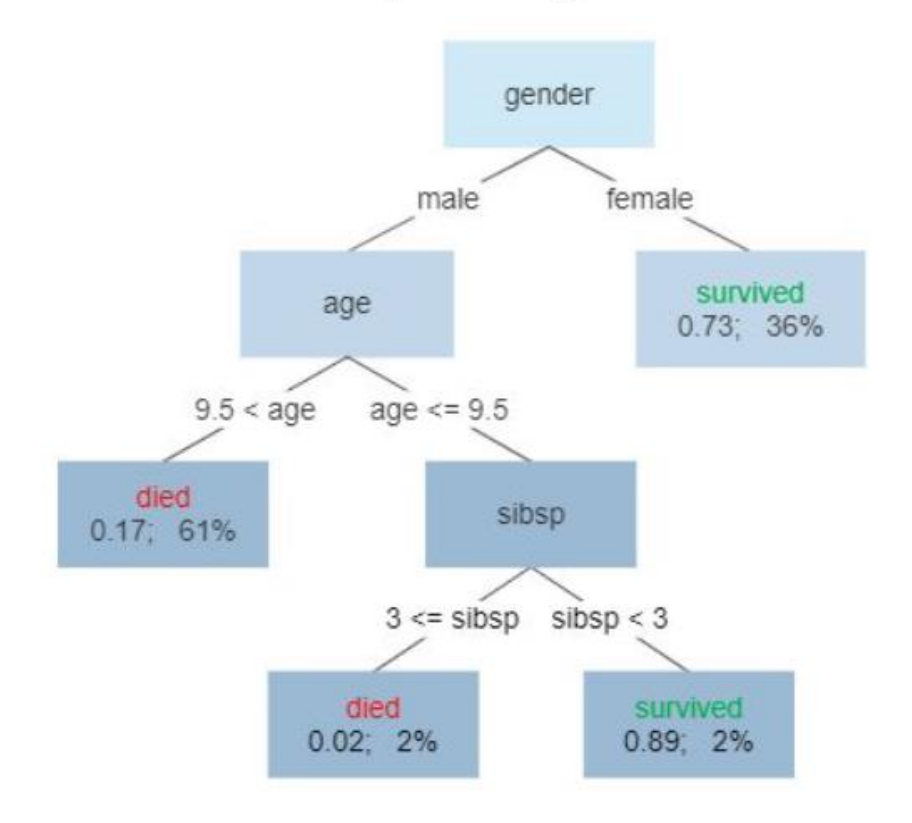

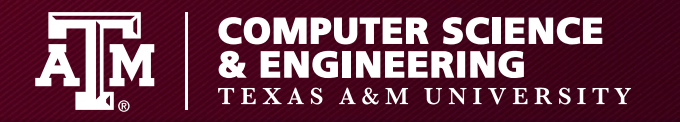

## **Decision Tree**

• Not usually so easily explainable, may get strange behavior of automatically generated

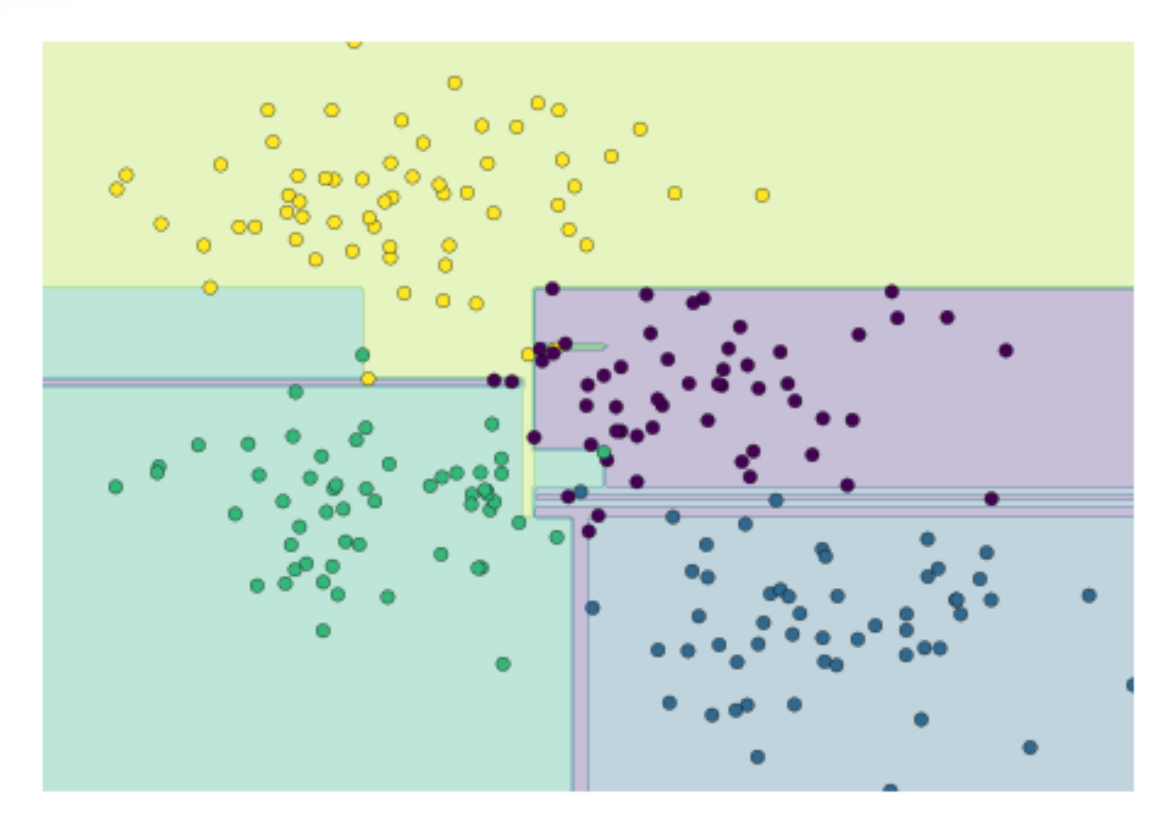

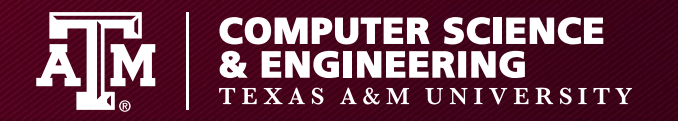

#### **Random Forests**

Create many trees to reduce such oddities - every decision tree is trained by first applying principal component analysis (PCA) on a random subset of the input features

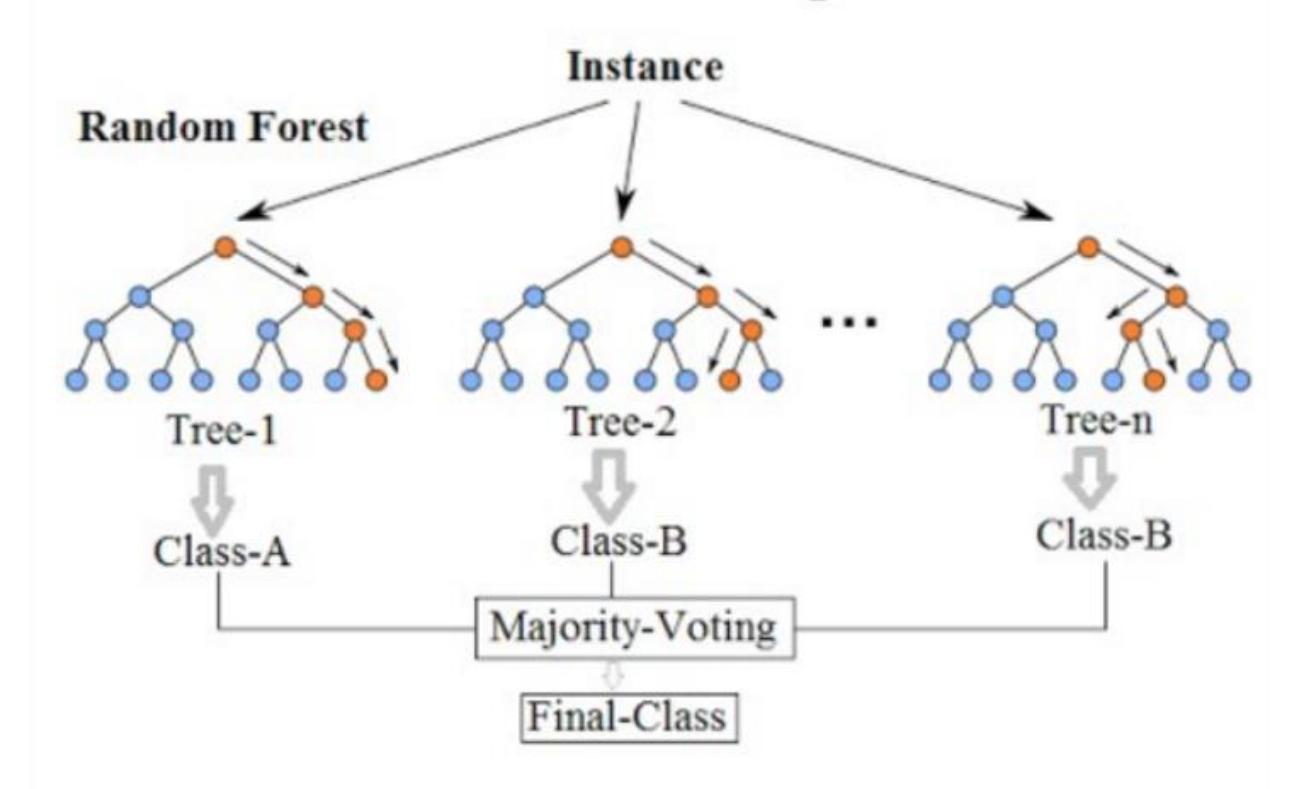

#### **Random Forest Simplified**

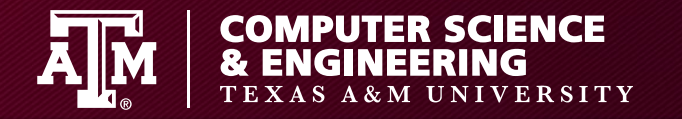

#### **Random Forests**

• Revisit digits in Jupyter Notebook Random\_Forests.ipynb

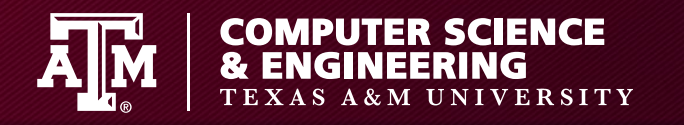

# **K-Means Clustering**

- Partition n observations into k clusters each belonging to nearest mean
- 1. Select k "means"
- 2. Partition
- 3. Update means
- 4. Repeat 1-3 until converge

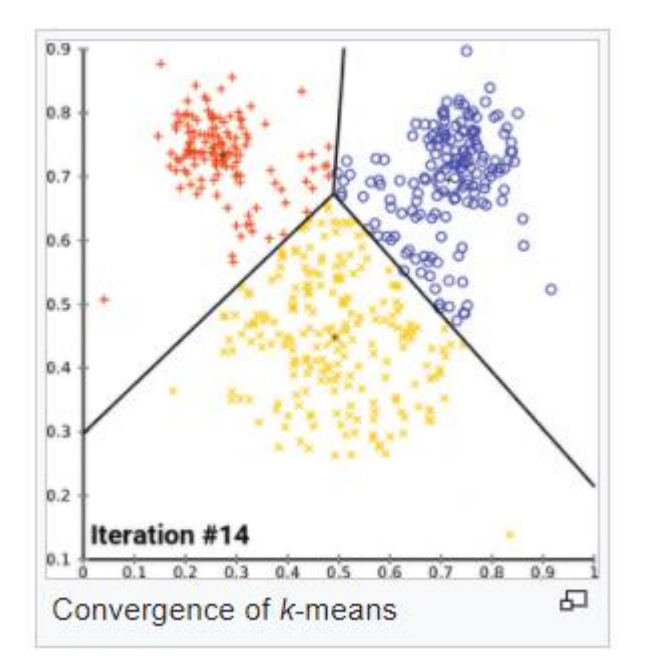

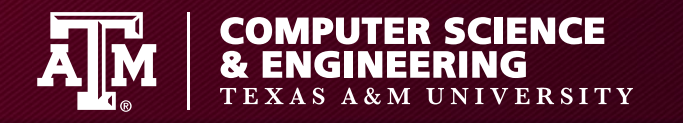

# **K-Means Clustering**

- Not necessarily optimal (depends on selection of initial "means")
- Must know # of clusters in advance
- Might also require mapping to new space

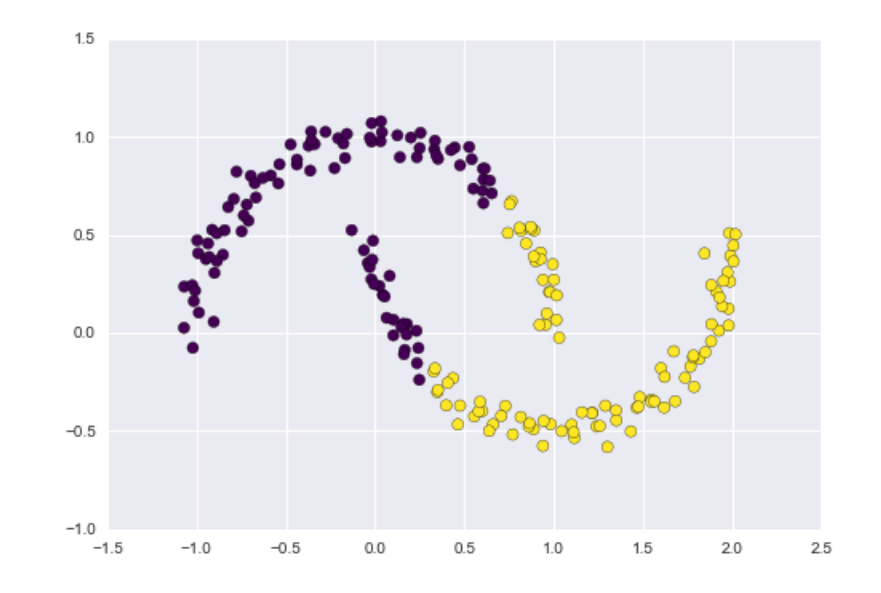

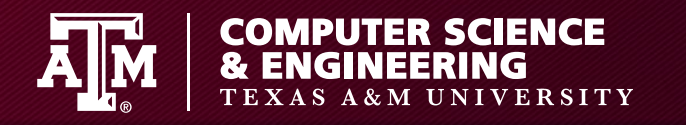

# **K-Means Clustering**

- Revisit digits in Jupyter Notebook K\_Means\_Clustering.ipynb
- Uses t-distributed Stochastic Neighbor Embedding (TSNE) to visualize high-dimensional data
	- converts affinities of data points to probabilities (Gaussian joint probabilities)

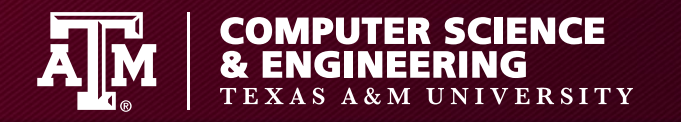

## **Gaussian Mixture Models**

• Extends k-means

– K-means has a lack of flexibility in cluster shape

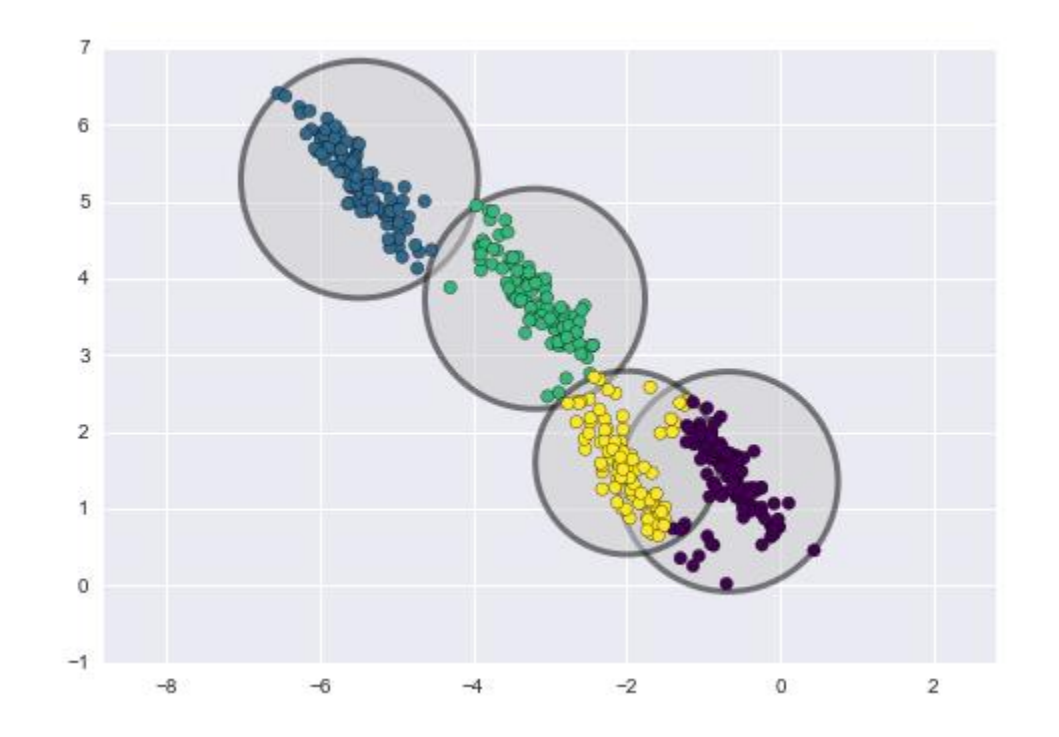

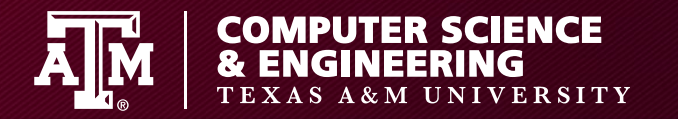

#### **Gaussian Mixture Models**

- Extends k-means
	- K-means has a lack of flexibility in cluster shape
	- K-means lacks probabilistic cluster assignment

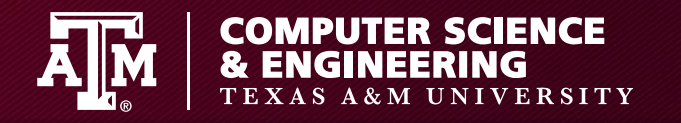

# **Gaussian Mixture Models**

- 1. Choose starting "means"
- 2. Repeat until convergence
	- For each point, find probability in each cluster
	- For each cluster, update location and shape based on all data points, using weights

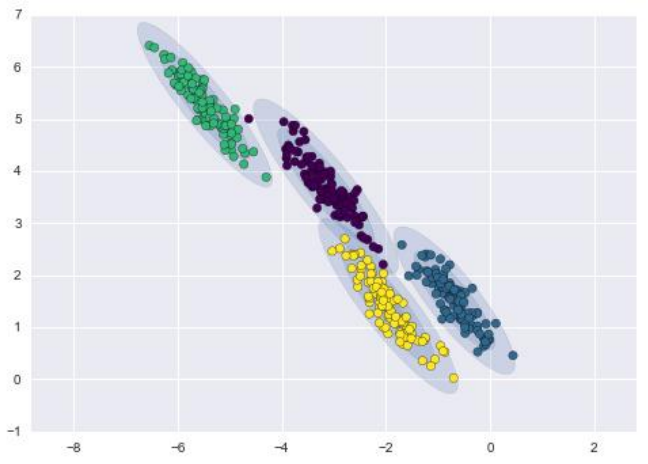

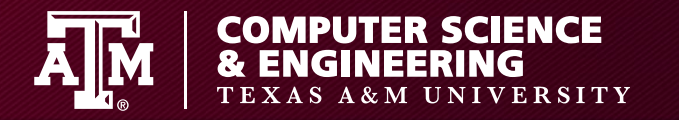

#### **Gaussian Mixture Modeling**

- Revisit digits in Jupyter Notebook Gaussian\_Mixture\_Model.ipynb, now using Kernel Density Estimation
	- Uses mixture of one Gaussian per point

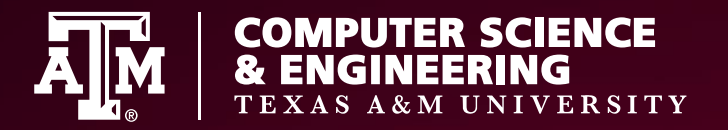

# **Neural Networks**

#### **Dr. Martin "Doc" Carlisle**

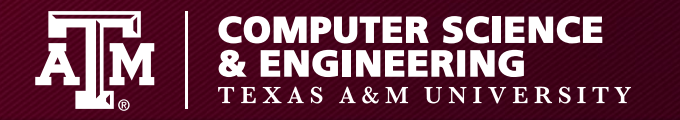

#### **Neural Networks**

Neural Networks are a machine learning technique fashioned after a mathematical model of a brain neuron

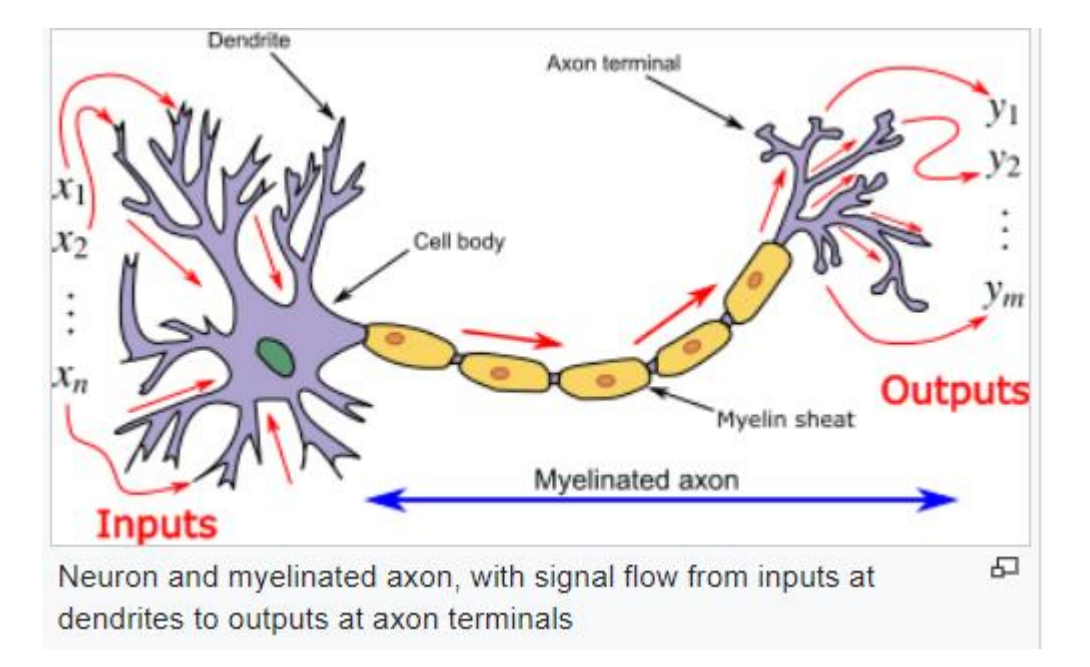
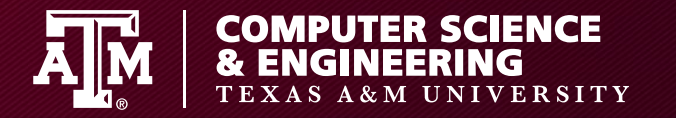

### **A "neuron"**

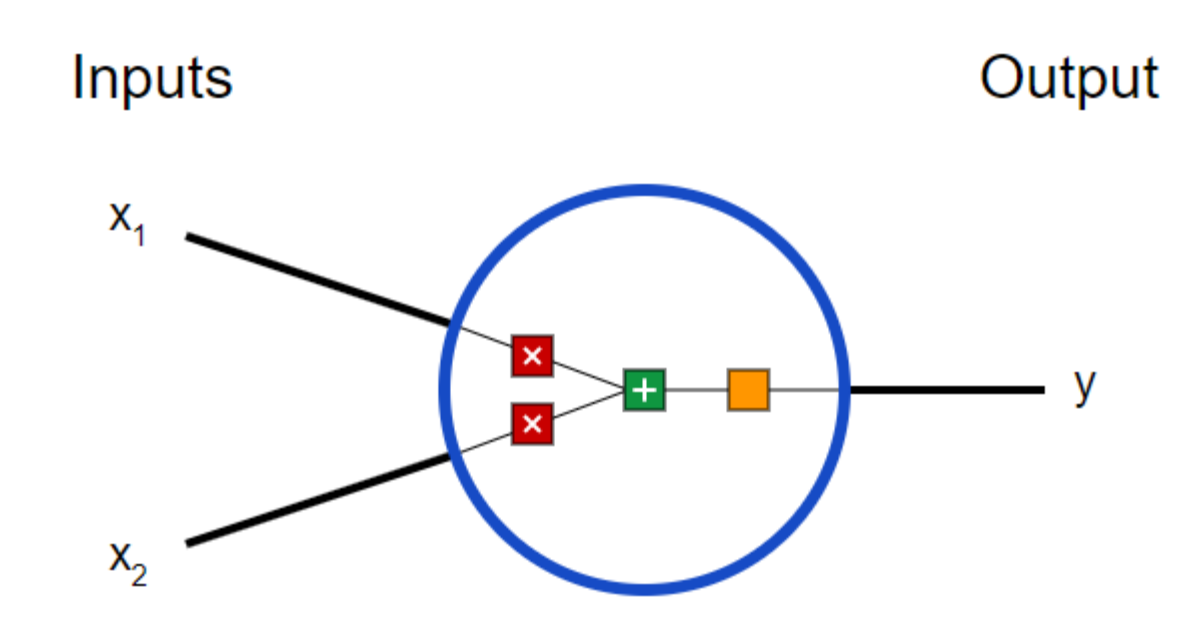

Red multiplied by weights Orange is an "activation function"

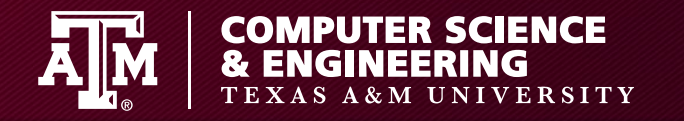

### **Activation function**

• One example is sigmoid

$$
-f(x) = \frac{1}{1+e^{-x}}
$$

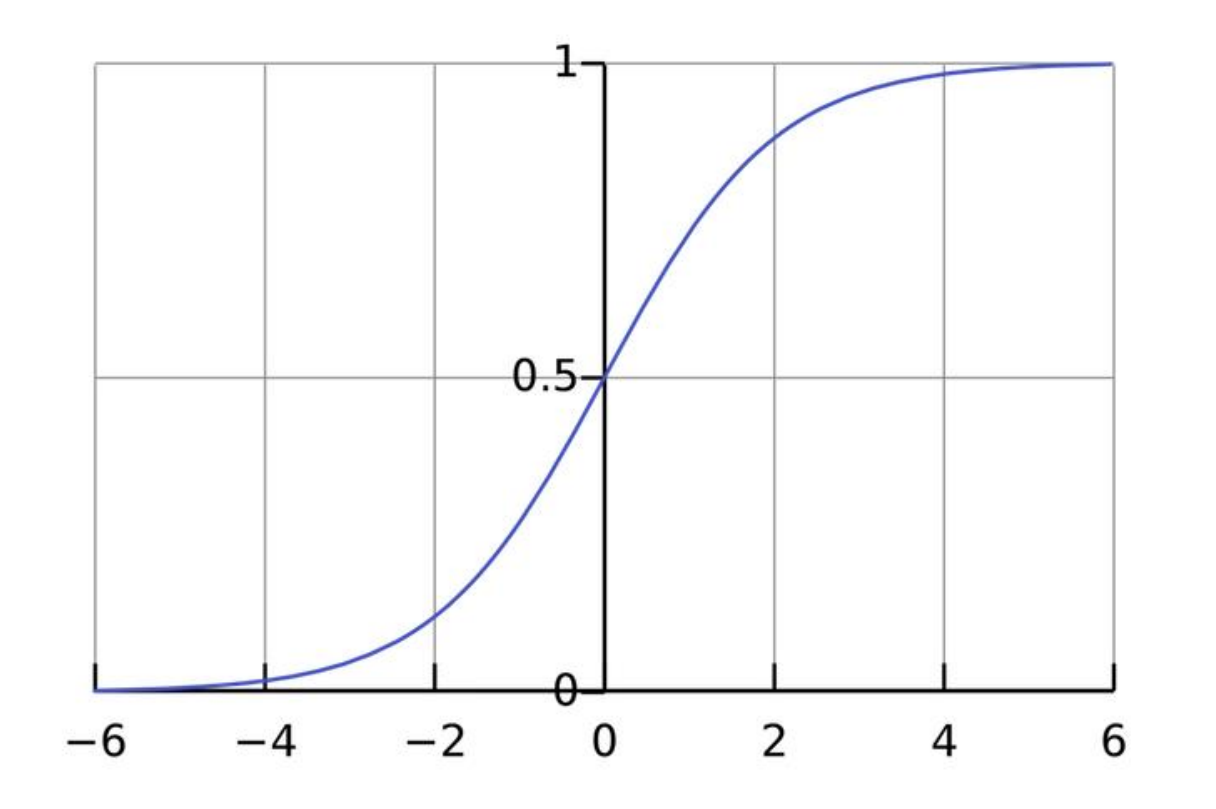

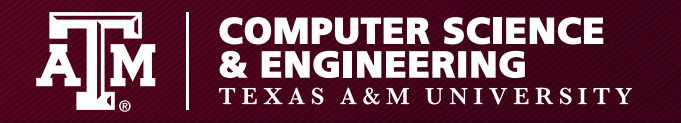

# **Creating a "network"**

• A multi-layer architecture of neurons

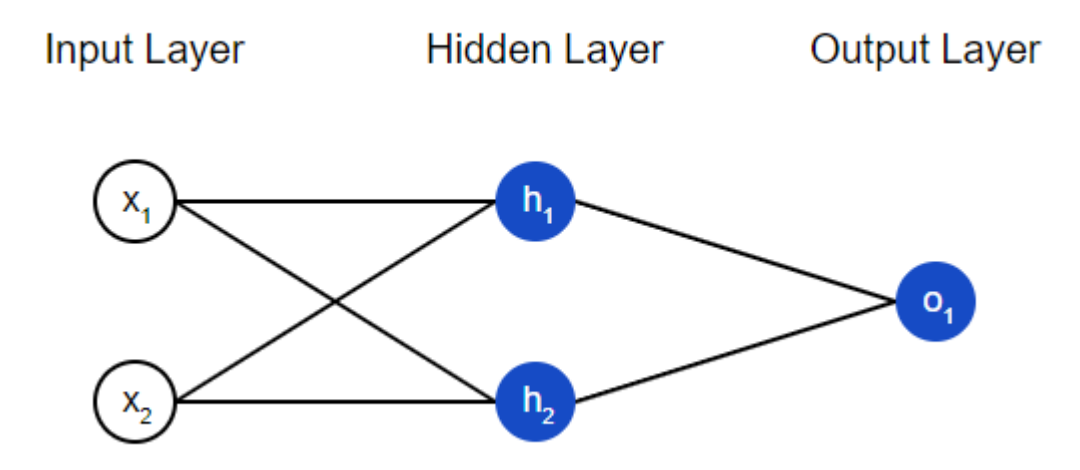

• Possibly many hidden layers

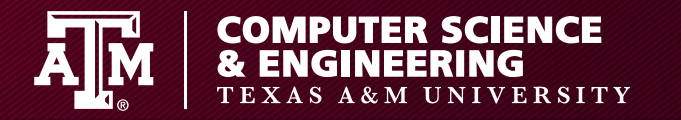

### **At a neuron**

# • Weights for each input

**Input Layer Hidden Layer Output Layer** 

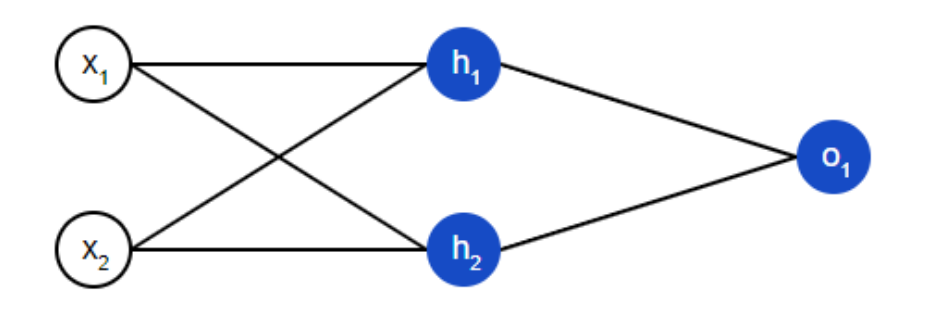

- $H_1 = sigmoid(w_{11} * x_1 + w_{12} * x_2)$
- $H_2 = sigmoid(w_{21} * x1 + w_{22} * x_2)$
- $O_1 = \text{sigmoid}(w_{o1} * h_1 + w_{o2} * h_2)$

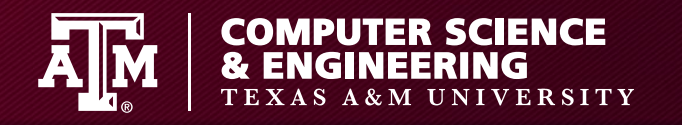

### **Output layer**

- We can have a neuron for each category, and we want 1 for yes, 0 for no
- Now we can go backwards with partial derivatives to update weights using the chain rule

$$
\frac{\partial L}{\partial w_1} = \frac{\partial L}{\partial y_{pred}} * \frac{\partial y_{pred}}{\partial h_1} * \frac{\partial h_1}{\partial w_1}
$$

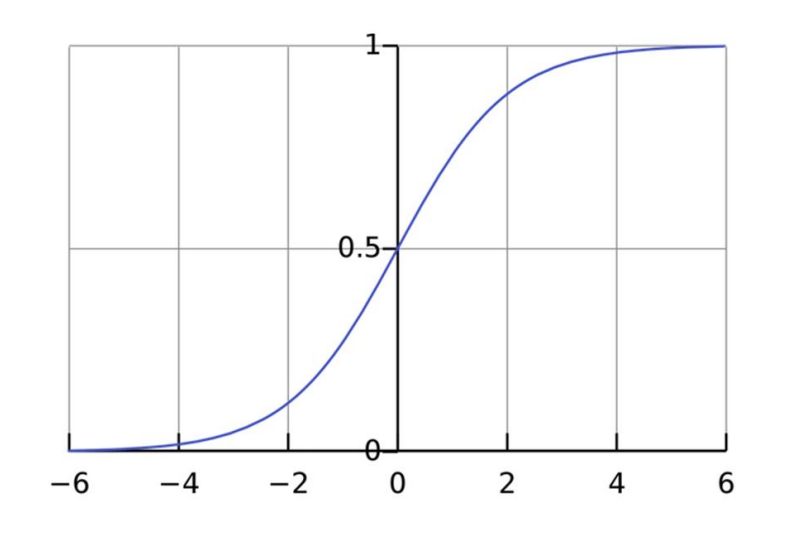

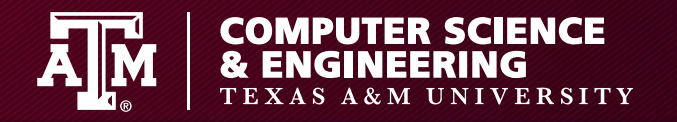

# **Updating weights**

• We then update weights with a "learning rate"

$$
w_1 \leftarrow w_1 - \eta \frac{\partial L}{\partial w_1}
$$

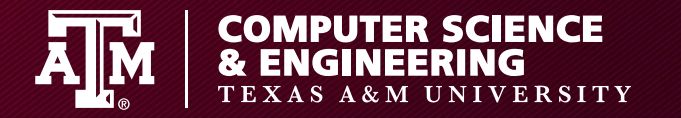

#### **Good and bad news**

- Good news! We don't need to know anything about partial differentials pytorch will do this all for us
- Bad news! Picking a correct architecture, learning rate can be hard (and is a huge search space)

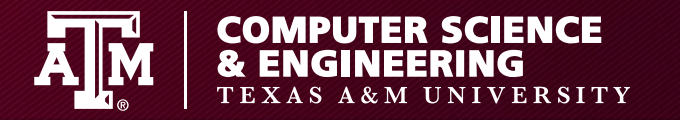

# **Speeding things up with a GPU**

- GPUs offer data-parallelism
	- This can make NN operations \*much\* faster
- BUT
	- You have to explicitly put things on the GPU
	- Copying to/from the GPU is expensive

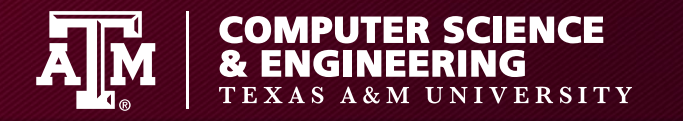

# **PyTorch**

### Useful for doing neural networks on a GPU

Tensor = NumPy ndarray, but can be on a GPU Device = place a tensor lives (CPU, or CUDA [GPU])

## WARNING!

- Copying an array to/from the GPU is expensive!
- You have to think about where you want computation to happen!

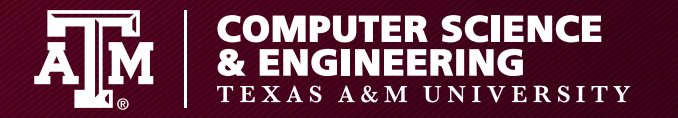

#### **Jupyter Notebook**

### Go to Pytorch\_Intro.ipynb at Google colab

https://colab.research.google.com/

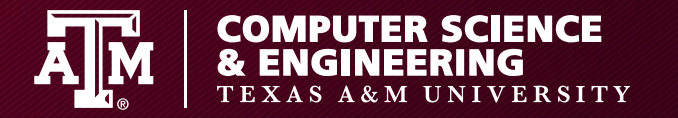

### **Sample NN**

### • See Colab notebook for First\_NN

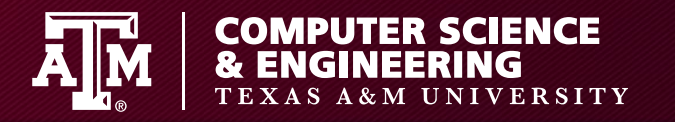

## **Convolutional Neural Nets**

- Aim for shift, scale and distortion invariance
	- Local receptive fields
	- Shared weights
	- Sub-sampling

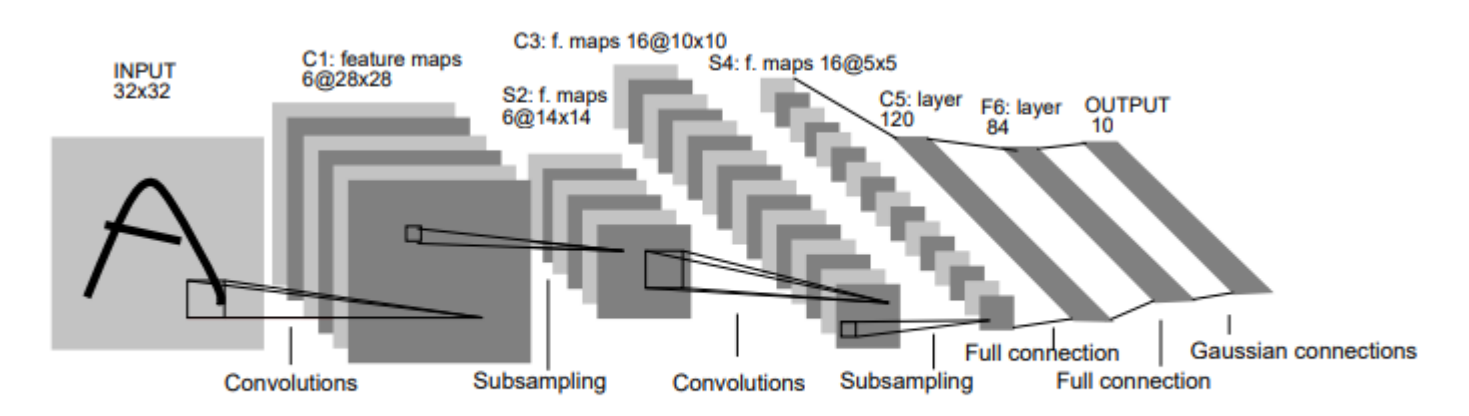

Fig. 2. Architecture of LeNet-5, a Convolutional Neural Network, here for digits recognition. Each plane is a feature map, i.e. a set of units whose weights are constrained to be identical.

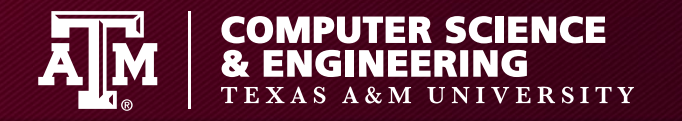

## **Local receptive fields**

- Extract elementary visual features
	- Oriented edges
	- End points
	- Corners
- Also, avoid explosion of weights! (224x224 image with 3 colors has 150,528 features)

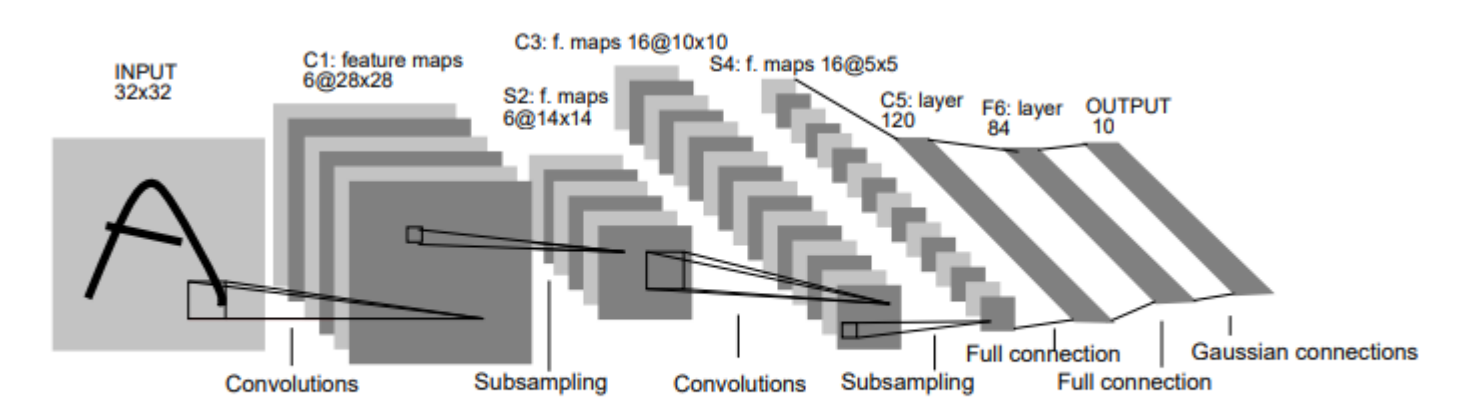

Fig. 2. Architecture of LeNet-5, a Convolutional Neural Network, here for digits recognition. Each plane is a feature map, i.e. a set of units whose weights are constrained to be identical.

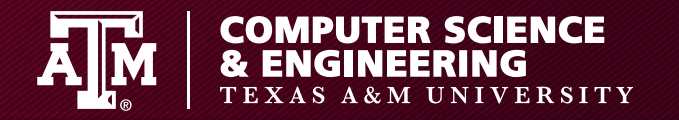

### **Shared weights**

• Detect same features at all possible locations in the input

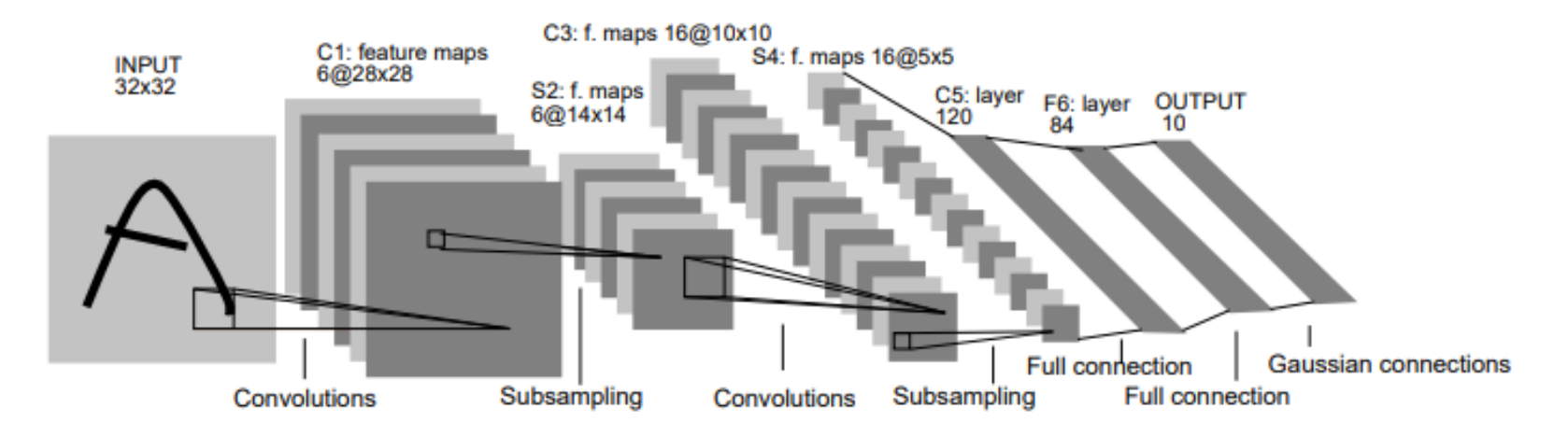

Fig. 2. Architecture of LeNet 5, a Convolutional Neural Network, here for digits recognition. Each plane is a feature map, i.e. a set of units whose weights are constrained to be identical.

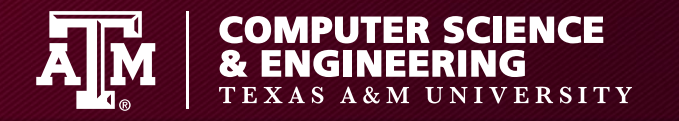

# **Subsampling**

- Reduces sensitivity to distortion
- Finds features relatively placed

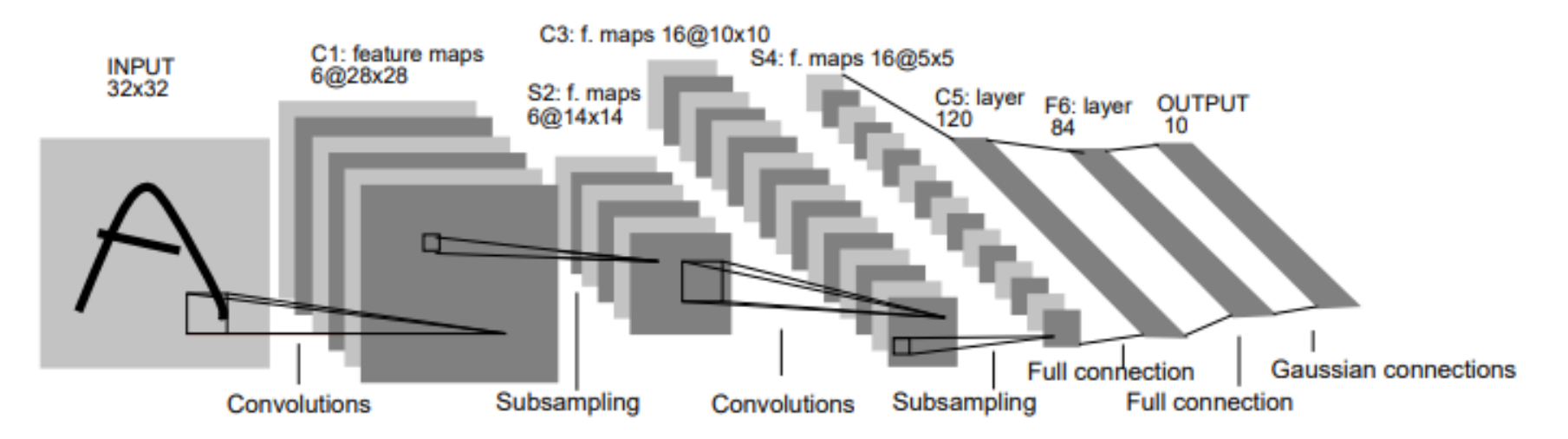

Fig. 2. Architecture of LeNet-5, a Convolutional Neural Network, here for digits recognition. Each plane is a feature map, i.e. a set of units whose weights are constrained to be identical.

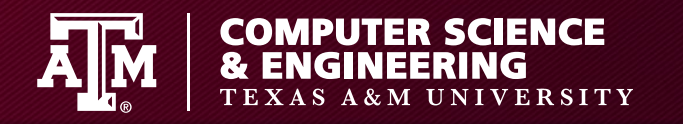

# **Jupyter Notebook for CNN**

- [https://github.com/erykml/medium\\_articles/blob/master/Co](https://github.com/erykml/medium_articles/blob/master/Computer%20Vision/lenet5_pytorch.ipynb) mputer%20Vision/lenet5\_pytorch.ipynb
- Ienet5\_pytorch.ipynb (Google Colab and Jupyter Notebook)
- Note speed difference
- Note use of torch.no\_grad()
- conda install torchvision -c pytorch

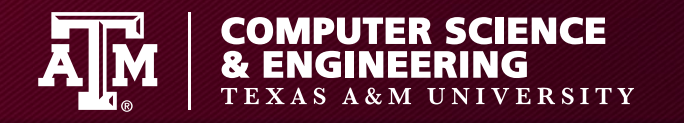

# **Train/Validate/Test**

- Ideally, we split data into 3 parts
- Train
	- Use this to train the model and update weights
- Validate
	- Use this to prevent over-training
	- Don't train, but evaluate hyper-parameters (learning rate, # of epochs, etc.)
- Test
	- Use only on final model run

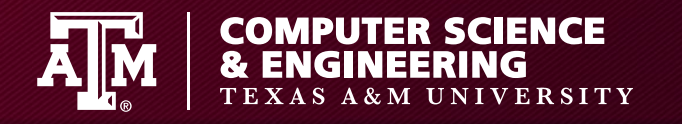

### **Recurrent Neural Network**

- Connections have temporal sequence
- Useful for applications where context is useful for prediction
	- Handwriting recognition (unlike zipcodes, we have a good sense what comes "afte")
	- Speech recognition

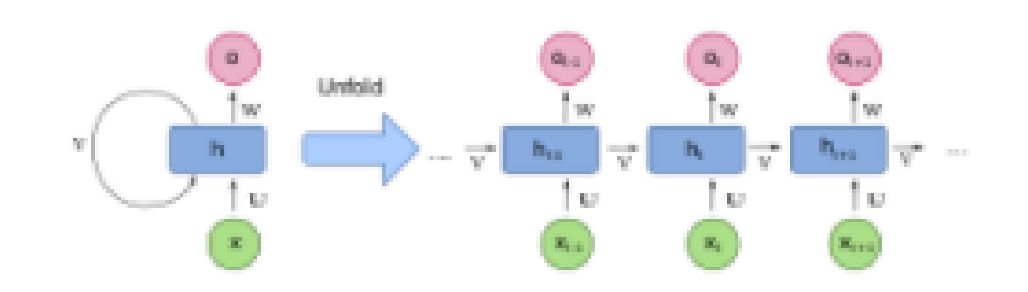

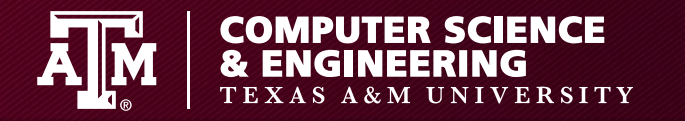

### **Long short-term memory (LSTM)**

- "Forgets" part of previously stored memory and adds new data
- Cell gets cell and hidden state from previous timestep, input from current timestep
- Output is part of hidden state

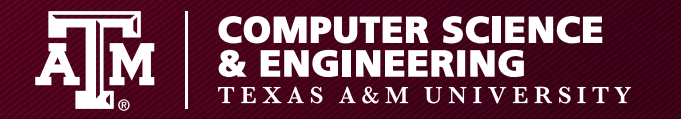

**LSTM**

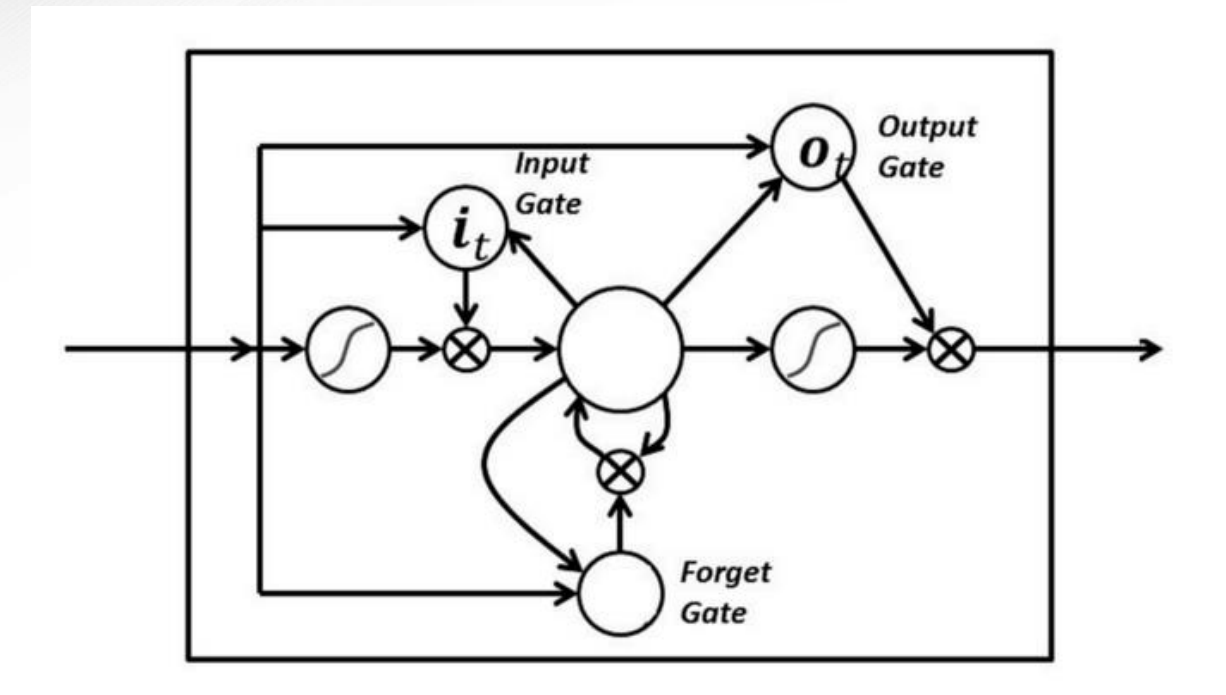

Simple LSTM cell (source: https://towardsdatascience.com/recurrent-neural-networks-andlstm-4b601dd822a5)

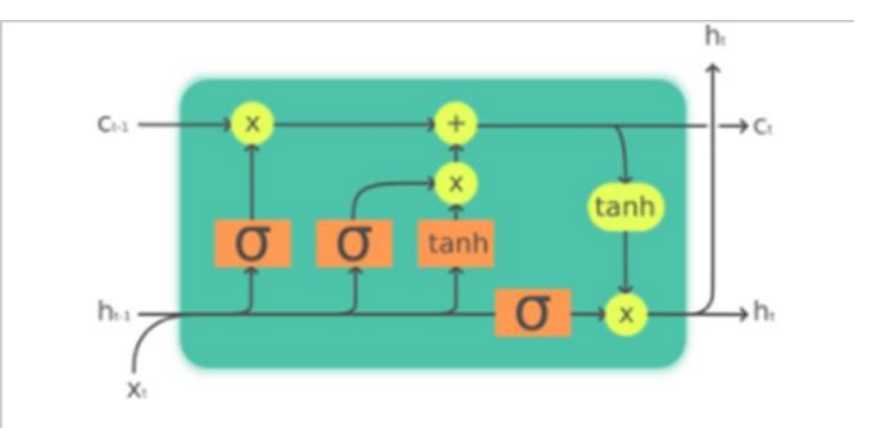

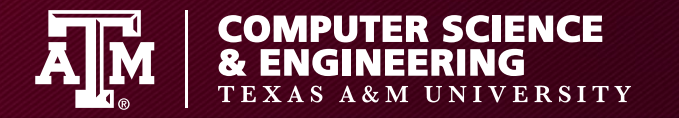

#### **Example**

- Password generator
	- conditional-char-rnn.ipynb

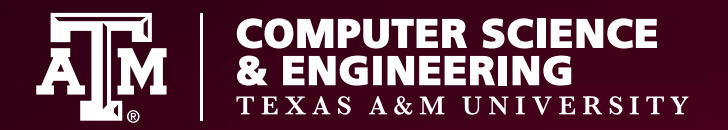

# **Password Guessing with Neural Networks**

**Dr. Martin "Doc" Carlisle**

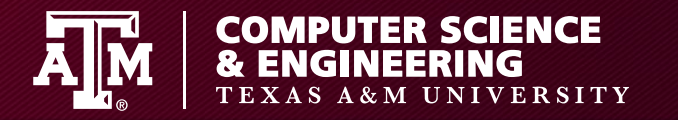

## **Modeling Password Guessing**

How can we help users pick good passwords?

- Simulate password-guessing algorithms
- Reject passwords that will be guessed quickly

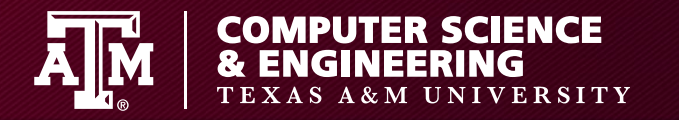

### **Modeling Password Guessing**

Issue:

- We want to do this fast and without using lots of storage
- Ideally in a browser

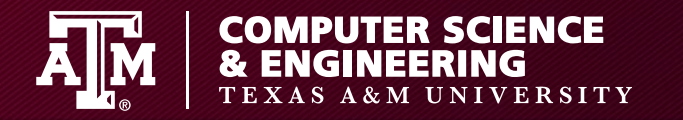

#### **PCFGs**

- Use context free grammars to model passwords
	- Template structure (e.g. 6 letters then 2 digits)
	- Pick probability of structure and the probability of each terminal symbol

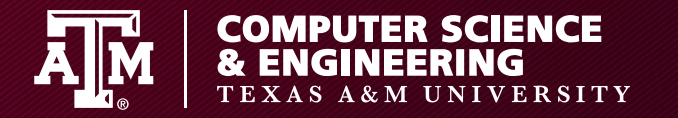

#### **Markov Models**

- Predict probability of next character based on previous characters
	- 6-gram with additive smoothing

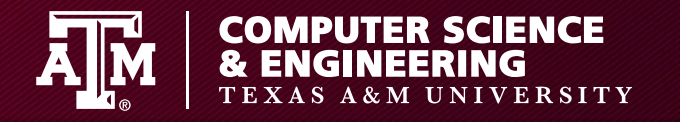

# **Mangled Word Lists**

- Think "leetifying" a password – E.g. P@ssw0rd
- Maybe adding digits, etc.

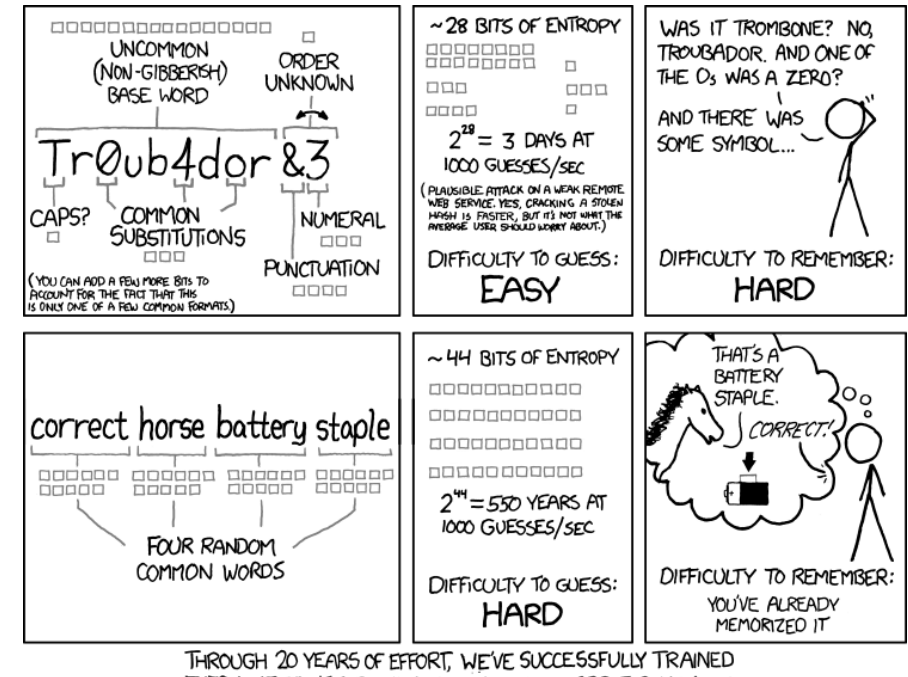

EVERYONE TO USE PASSWORDS THAT ARE HARD FOR HUMANS TO REMEMBER, BUT EASY FOR COMPUTERS TO GUESS.

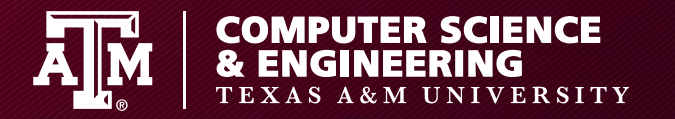

#### **Neural Network guesser**

Similar to Markov model, predict next character based on context

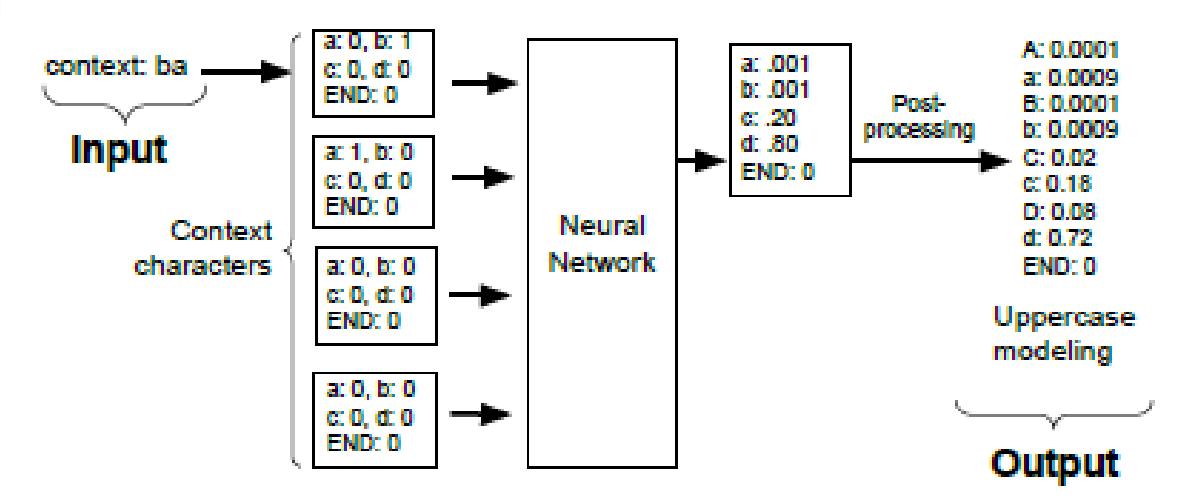

Figure 1: An example of using a neural network to predict the next character of a password fragment. The network is being used to predict a 'd' given the context 'ba'. This network uses four characters of context. The probabilities of each next character are the output of the network. Post processing on the network can infer probabilities of uppercase characters.

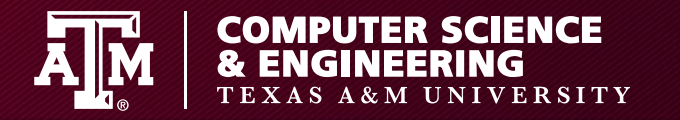

### **Turn probability to guess #**

- Enumerate all passwords who probability is above threshold via beam search
- Use Monte Carlo simulations to guess

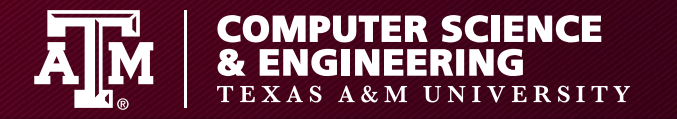

#### **Beam Search**

- Expand most promising node
	- Optimization of best-first search to reduce memory use
	- Greedy algorithm
	- Not optimal

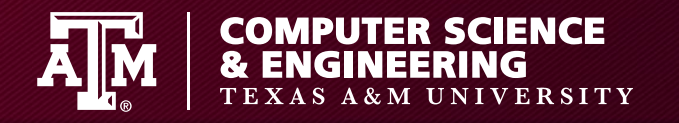

# **Monte Carlo Simulations**

- Monte Carlo methods vary, but tend to follow a particular pattern:
	- Define a domain of possible inputs
	- Generate inputs randomly from a probability distribution over the domain
	- Perform a deterministic computation on the inputs
	- Aggregate the results

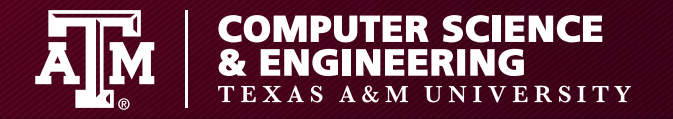

## **Estimating Pi**

- Draw a square, then inscribe a quadrant within it
- Uniformly scatter a given number of points over the square
- Count the number of points inside the quadrant, i.e. having a distance from the origin of less than 1
- The ratio of the inside-count and the totalsample-count is an estimate of the ratio of the two areas, *π*/4. Multiply the result by 4 to estimate *π*.

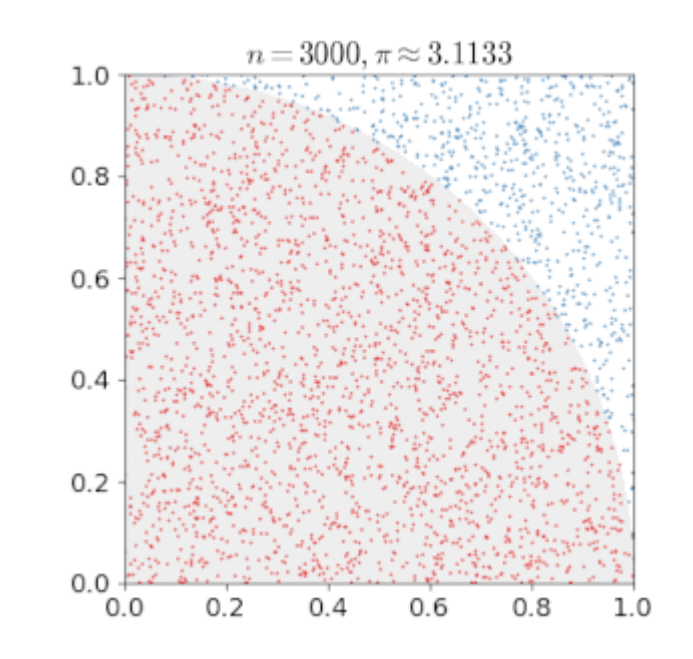

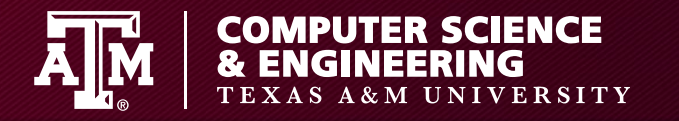

# **Design Choices**

- 1000 LSTM cells, Recurrent Neural Network
	- 1.5 weeks to train on larger data set (2016)
- Train in backwards order
	- Guess "d" from "rowssap" vs. "passwor"
- With 10 characters of context
- Model 2000 tokens (letters, syllables)
	- Model upper vs. lower separately

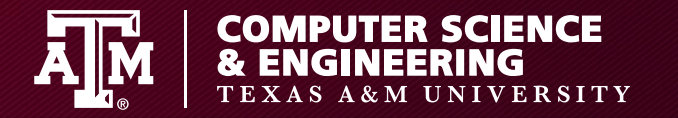

### **Design Choices**

- Transference learning
	- Train with all passwords in set, then freeze lower levels of model
	- Retrain with only passwords that fit pw policy

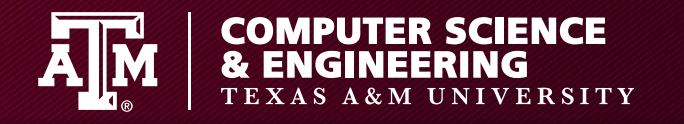

# **Sending to browser!**

- Quantize weights (up to 3 decimal digits)
- Fixed point encoding (save space)
	- 5.0 and 5.0 with precision of 0.005 is -1000 to 1000 with precision of 1
- ZigZag encoding  $0,-1,1,-2,2,...$
- Lossless compression
- Bloom filter word list (2 million most frequent passwords)
	- Top 10, top 100, etc.

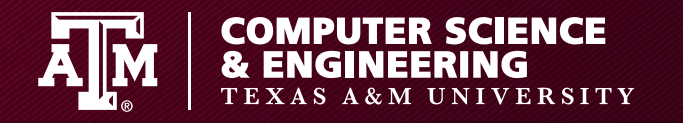

# **Bloom filters**

- Space-efficient probabilistic data structure
- Tests set membership
	- Can have false positives, but not false negs
- Hash several times with k independent hashes
	- If all 1s, is in there!
- 9.6 bits/element

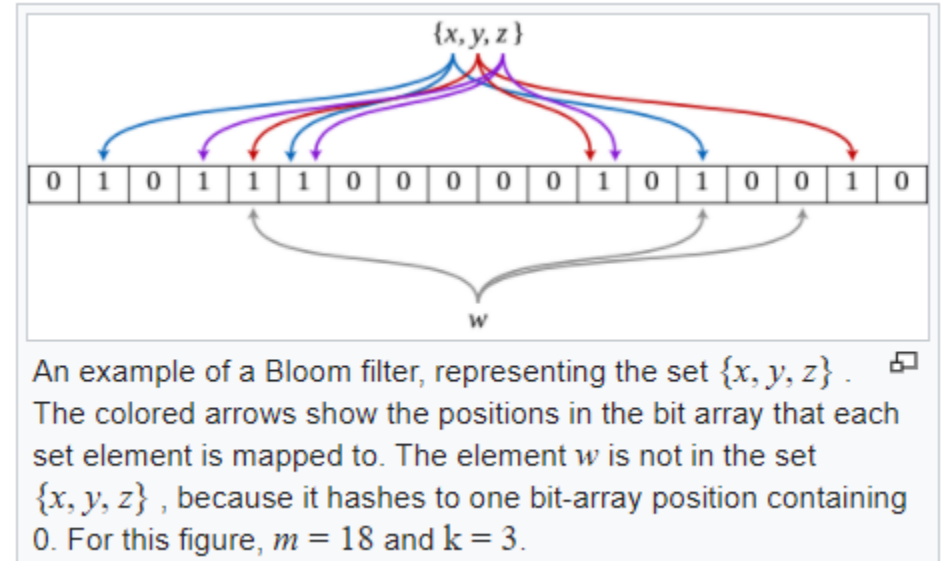
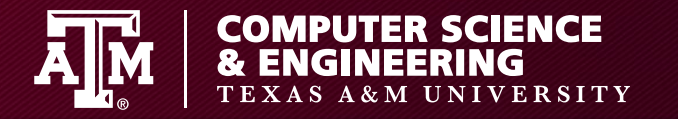

# **Training data**

- Password Guessability Service
	- RockYou! & Yahoo leaked passwords
	- Web2, Google web, inflection dictionary
	- 33 million passwords, 5.9m natural language words
- PGS++
	- 105 million passwords

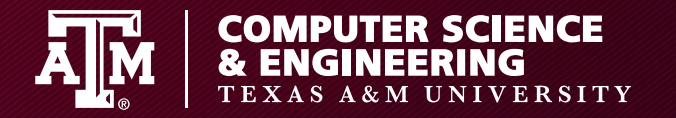

# **Testing Data**

- Mechanical Turk
- 000webhost

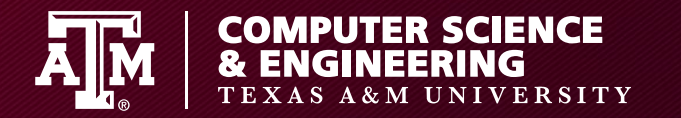

### **Results**

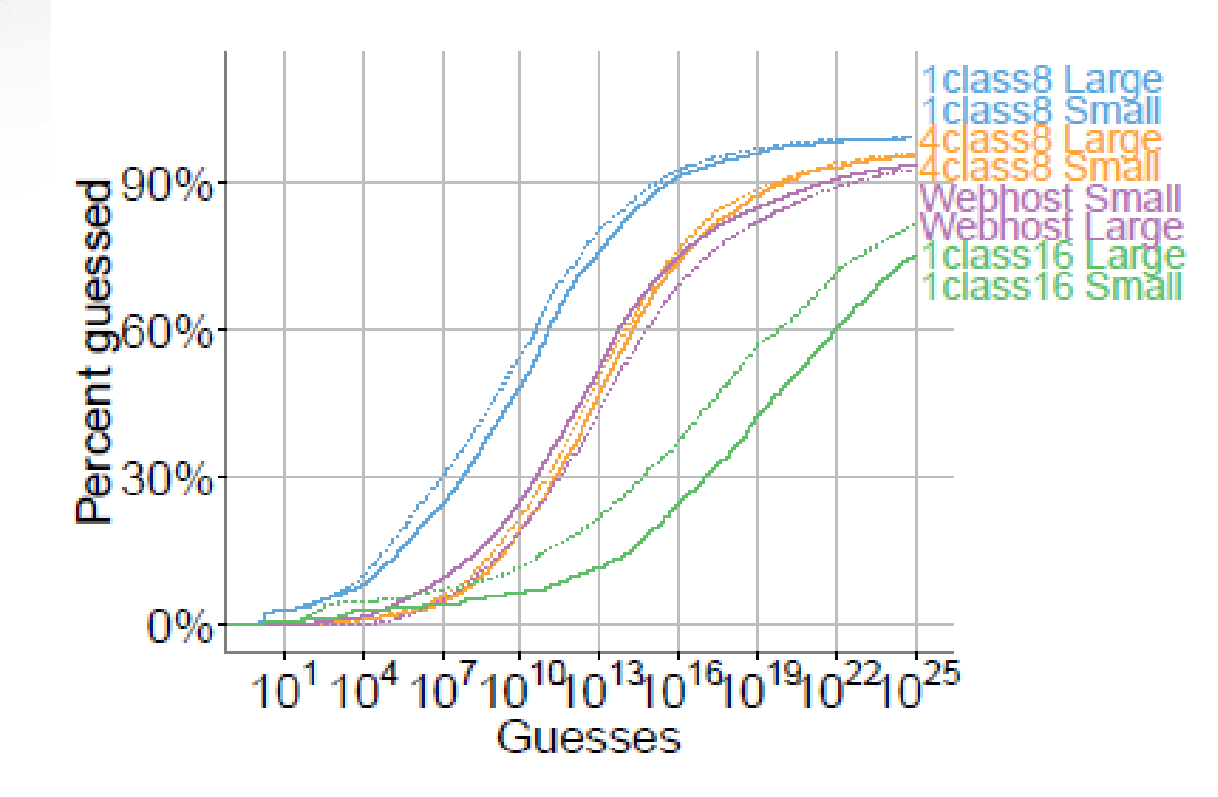

Figure 3: Neural network size and password guessability. Dotted lines are large networks; solid lines are small networks.

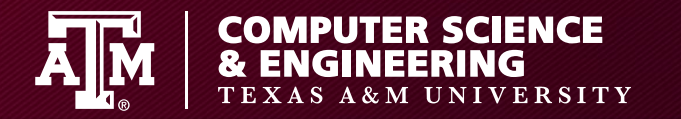

#### **Results**

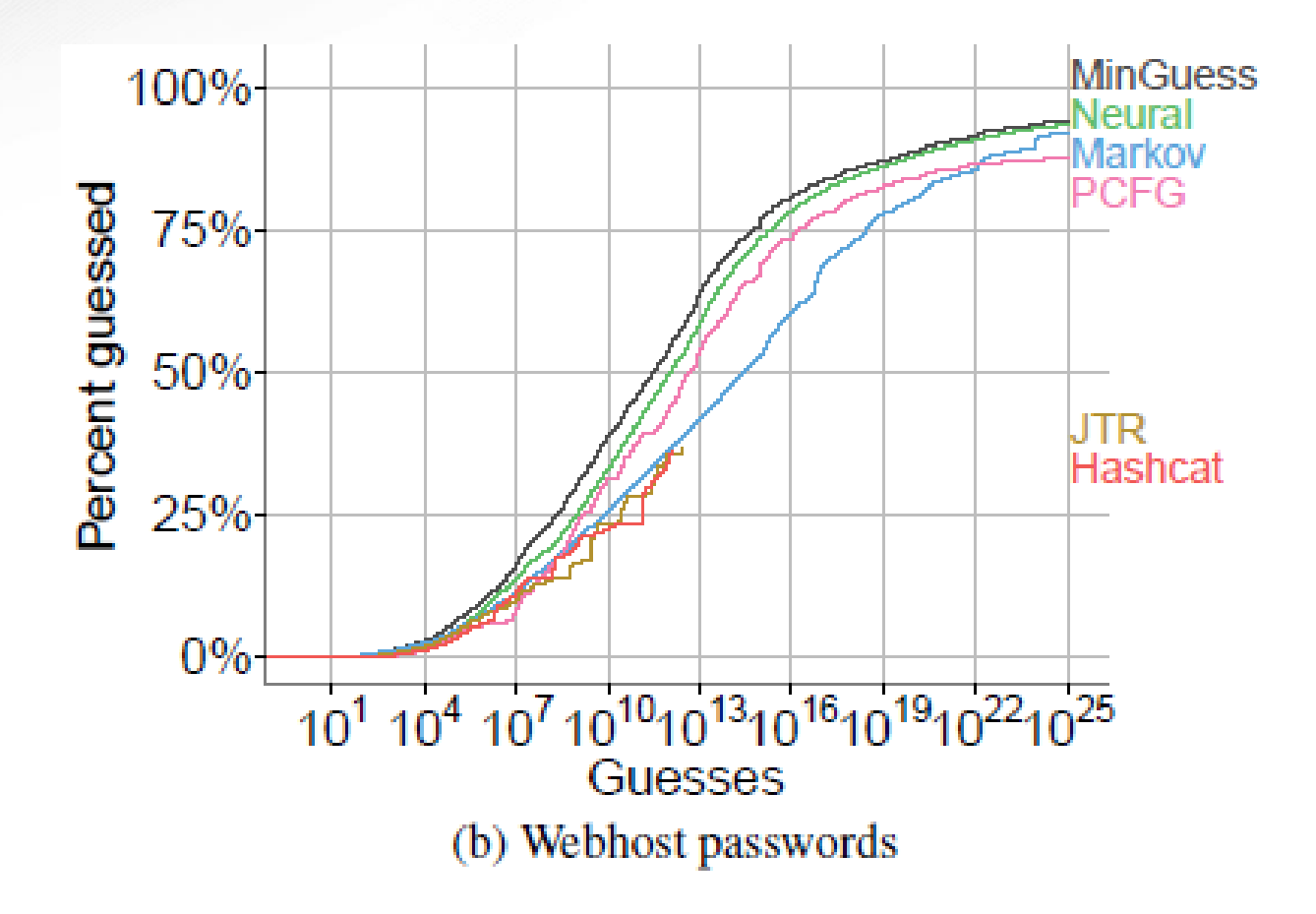

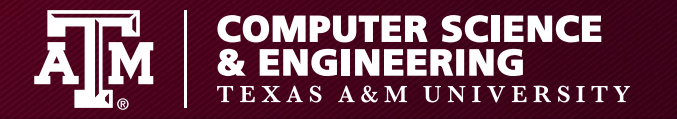

### **de Castro et al**

- Example of a nice undergrad student project
	- Implements Mellicher et al with some simplifications
	- Shows understanding of LSTM, Monte Carlo simulation
	- Performs an experiment and discusses results
	- Compares their results to ZXCVBN